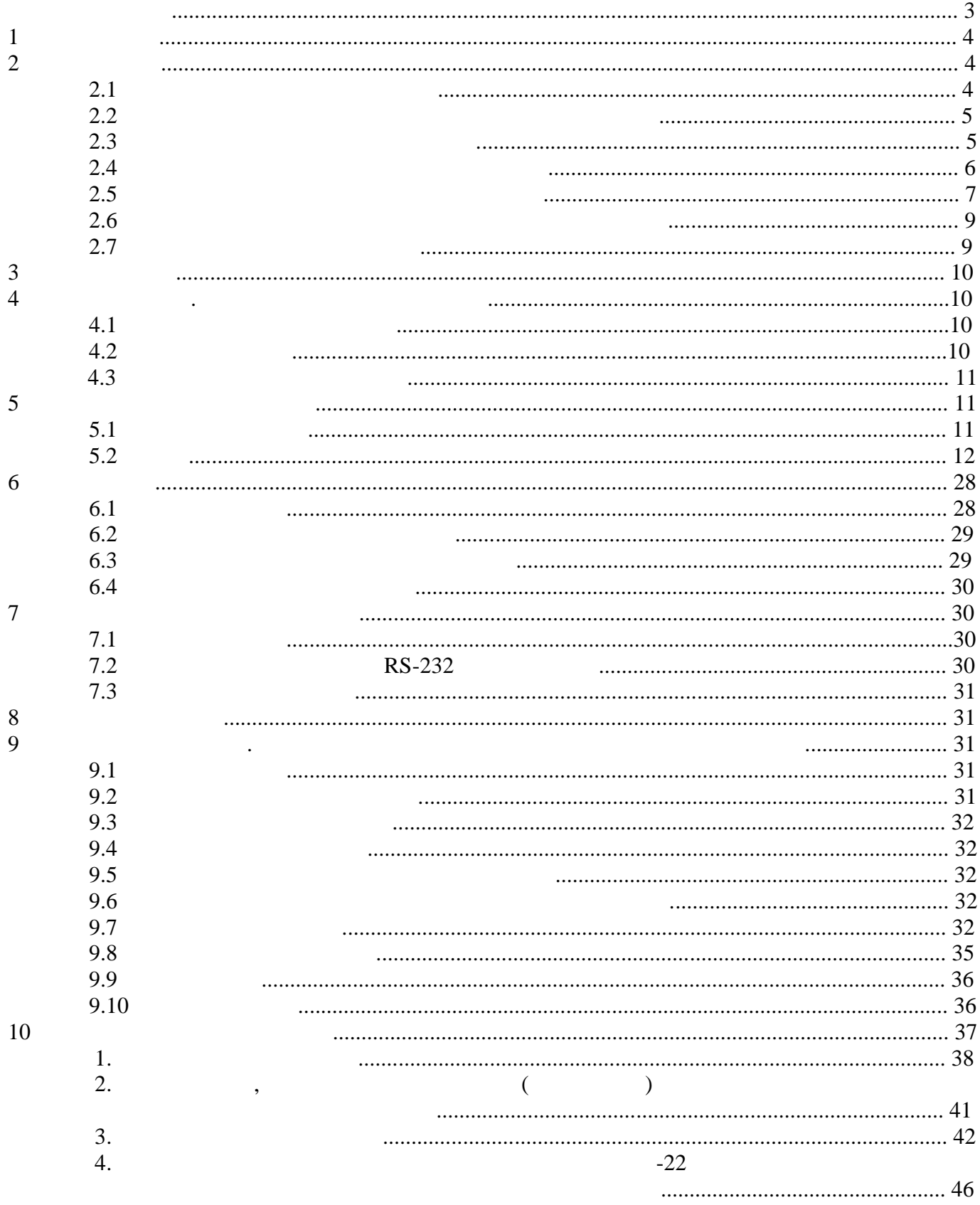

 $\overline{\phantom{a}}$ 

… $f$ "†‡

¤‰ˆ†˜ –‹•ˆŽŠˆ†˜ œ"†' Ž '‹…Žšˆ†—–šœ ‡ ‹''""•‰–‰—ެ «¯¥¤ 421412.002 -02 ' "…†‡ˆ‰Š‹ˆ‹ •"Œ œ‡^‰~œ™"‹^^Œ ‡ ™œ#`#\$E™†, –<•^ŽŠ^†™† •‰...‰'–‹…†'–†'‰™†, 'œ^'–…•'—ް©, •™ ™œˆ–‰¡•, ˆ‰"‰›œ•¡‹ˆˆŒ –‰ ‹''""•‰–‰—ެ œ£Š†'"©š‰Š‰ œ£'°™ˆœ¬ š†–…‰–† Ž œ£'°™• ›‰‡• • -22-® (•‰"Ž ‡‰ –‹''–œ™ œ£S†'"©š‰S) ‡ š‹…'Z°© "…œ›…‰™^œ›œ ‡‰£‹‡"‹S‹^^Œ 2.1, Œ'‰ "œš^Z'–© š š†™œ›‰™‰SŒ •ZŒ••' '^^•""•••• •‰–' '•" —‰~ ™••• š^‰"~'•^š'S‰""› •‰–•^•–'•"•Œœ"‹•‹ •žˆžŸ‰•‹, '•˜š‰—‰""› š‰ ˜'•Ÿ‹Š‰""› ("‰•‰– ••"•˜šžˆ˜šŠ‰ '‰Œ‹Š‰ • ž"žˆ•žš‹•‹ †•ˆ‰¡"‹  $\text{Š}$ •" 27.12.2005 ^••' ¢ 618).

¥œ^–‰¡, ^‰"‰›œ•¡‹^^Œ Ž šš‹•‹^^Œ š ‹''""•‰–‰—Ž© œ£Š†'"©š‰Š‰ މ‡eŽ£"©°–ž'Œ "…<sup>«</sup>'–‰š^†'‰™† "Ž•"…†°™'–<del>šĭ</del>‰.œ£^†'‰ ‰£œ ¬• 'œ^–…‰<sup>√^</sup>–‰™†, Œ'Ž œ–…†™‰"† "…‰šœ 𑉇‰ˆ†• …œ£Ž–.

> "š ›œ•ž€"›Ÿ €š ¡• œ• ¢•€ • £ •¢¤•žƒ ¥'Ÿ¤š¦ , "š •£"Ÿ •¦•'§•ž¨ £ ¡Y" • ¦ €š©" ‹¤" •¦ •›•ž • ¦ ‹ ªšœ‹,"•«€, •¦ £ š ªž› $f$ "Y€Y« ‹¬!

•,f"…†‡€^‰Š‹ Œ•Ž ••'•Œ' ""•†–"‡ "" ^—←" "…"Š←™" "€,™š →‹™^‰…š›œ,• , ‰žŸ™, ™‹¡‹ ‹"†ˆš ‹— †ˆ•~̀š" " " €ž‰‹~ ¢‹¡‹ šƒ‹^›‹™"•ž™™£ " —‹ І"…"Š•ž™™£ "‹€†•‹›. ¤€,™† €‹¥š‰¦ —š‰∙  $\check{\mathsf{S}}^{\mathsf{TM}}$ ž $\check{\mathsf{Z}}^{\mathsf{TM}}$ .  $\check{\mathsf{S}}$   $\mathsf{=}\mathsf{\mathsf{g}}\mathsf{f}\mathsf{t}$   $\mathsf{g}$  " $\check{\mathsf{Z}}$   $\mathsf{=}\mathsf{\mathsf{g}}\mathsf{f}$   $\mathsf{=}\mathsf{\mathsf{g}}\mathsf{f}$   $\mathsf{g}$   $\mathsf{g}$   $\mathsf{g}$   $\mathsf{f}$   $\mathsf{f}\mathsf{f}\mathsf{f}\mathsf{f}$   $\mathsf{f}\mathsf{f}\mathsf{f}\math$ 

¨‰•š‰¡‹ˆˆŒ Ž "…œ"œ‡†—ެ "œ ••œ''œˆ‰"‹ˆˆ© œ£Š†'"©š‰Š‰ Ž ‡‰"†–† ˆ‰ "…†•£‰ˆˆŒ œ£Š†'"©š‰ŠŽš "…œ'†™œ ˆ‰"…‰š"Œ–† ‡‰ ‰•…‹'œ©:

> €•' "Cƒ•€" 76000, "…†‡ˆ‰‡, Š. ‹Œ‡‰•-ކ‡‰…•Œ•'…, Œ'". "•–‡"•—‰••˜• 67, •™•• 38, 39 ˜•"/™‡…• (0342) 775 -414, 775-415 e-mail: [slot@slot.com.if.ua](mailto:slot@slot.com.if.ua)

*Обчислювач об'єму газу OE-22ЛА 3* **1 1**  $1.1$   $\vdots$ - виміровання поточного частиністів, стандарти в серіодії в серіодії в серіодії в серіодії в серіодії в серіод<br>В серіодії в серіодії в серіодії в серіодії в серіодії в серіодії в серіодії в серіодії в серіодії в серіодії - перетворення вхідних сигналів від вимірювальних перетворювачів температури і абсолютного тиску газу, що протікає по одному або по двох трубопроводах; ня і обробки і обробки і обробки і обробки і обробки і обробки і обробки і обробки і обробки і обробки і оброб<br>Поведі одного або двоходять від одного або двоходять від одного або двоходять від одного або двоходять від од лічильників газу (далі по тексту - лічильник); - об'ємно витрати (далі за текстом стандарти і об'ємно витрати і об'ємно витрати і об'ємно витрати і об'єм<br>Спорти природних природних природних природних природних природних природних природних природних природних при  $($   $)$   $5542;$ - обрислення витрати і об'єму газу, за ГОСТ 2939. 1.2 Обчислювач може застосовуватися у складі вузлів обліку газу, зокрема комерційного, на газорозподіля промислових пунктах і об'єктах і об'єктах і об'єктах і об'єктах і об'єктах і об'єктах і об'єк<br>Промислових і об'єктах і об'єктах і об'єктах і об'єктах і об'єктах і об'єктах і об'єктах і об'єктах і об'єктах 1.3  $GERG-91$   $NX19$   $30319.2$ ривняннями станцій Gerge-VI мод. в 1912 года за методом 30319.2 (за методом 1922 года в 1922 года Гост 30319.2 ( вибором користувача $)$  для наступних діапазонів змін параметрів газу:  $\colon$  $0,084$   $8,0$ ;  $23.15$  °  $60$  °  $60$  °  $60$  °  $30319.2$ ;  $50-213-80$  $23,15$  °  $60$  °  $30319.2;$  $0,66$   $/$   $^3$   $1,05$   $/$   $^3$ ;  $-$  0 %  $15$  %.<br>1.4  $1.4$ 1.5  $\hspace{1cm}$  "  $22782.5$ ,  $22782.0$ ,  $\qquad \qquad$  "ib",  $1$  ibIIAT5" " приміщення і зовнішніх установок відповідно до розділу частоковок відповідно до розділу частоковок відповідно<br>Правила устройства устройства устройства устройства устройства устройства устройства у стройства устройства у  $. 0.00-132-01"$ нормативних документів, що регламентують застосування електроустаткування у вибухонебезпечних зонах.  $4$ вимірювальні перетворювачі, що мають маркування виду вибухозахисту не нижче, ніж  $1$  ibIIAT5,  $($ допустимих значень для даних кіл. Знак "Х" в маркуванні виду вибухозахисту обчислювача вказує, що при встановленні у вибухонебезпечній зоні в його іскробезпечні кола можуть включатися пристрої, що мають  $,$  1 ibIIAT5,  $($ , значення  $($ ,  $)$ , значення  $($  $, \, \cdot$ ), **2** TEXAS **1 2.1 Exercise 1** 421412.002. **Кліматичні умови експлуатації:**  $20^{\circ}$   $50^{\circ}$ ;  $\begin{array}{ccc} 95 \% & 35 \degree ; \\ 84 & 107 \end{array}$  $107$  . **Конструктивні параметри:**  $-255$  • 185 • 95 ;  $2,0$ ;  $-$  IP66. **Обчислювач стійкий до дії:** -  $300 / 150$   $300 / 150$   $300 / 150$   $300 / 150$   $300 / 150$   $300 / 150$   $300 / 150$   $300 / 150$   $300 / 150$   $300 / 150$   $300 / 150$   $300 / 150$   $300 / 150$   $300 / 150$   $300 / 150$   $300 / 150$   $300 / 150$   $300 / 150$   $300 / 150$   $300 / 150$  $0,1$   $25$   $0,1$ 

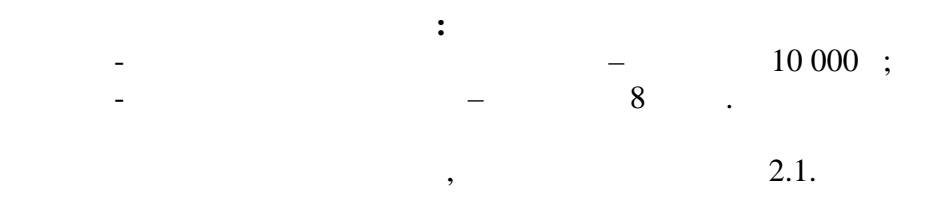

 $2.1.$  -

А.

**Параметри електроживлення:**

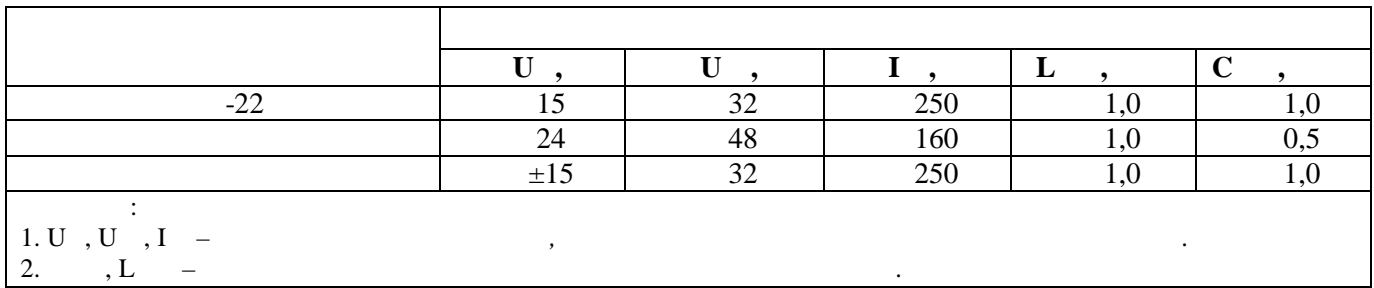

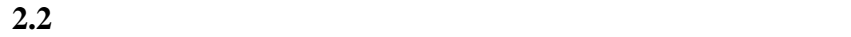

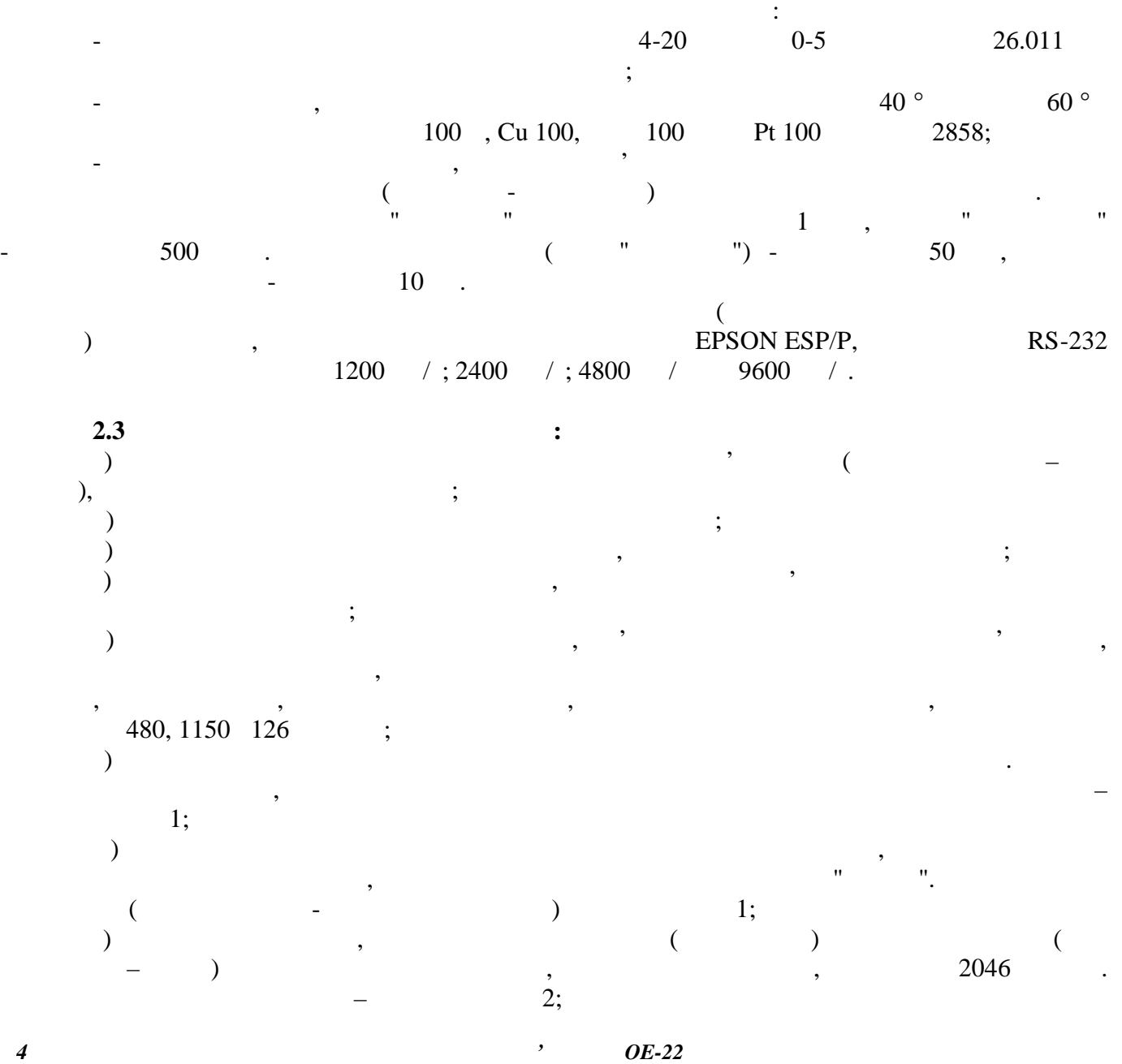

и) фіксація в часі змін значень параметрів конфігурації (далі за текстом - зміни), переходу на зимовий (літній) час, і ведення архіву змін, що уміщує 255 записів. Перелік і ідентифікатори змін – згідно додатку 1; к) обчислення за заданий похвилинно, погодинно або подобово період часу: - часу нормальної роботи обчислювача і відповідних до нього об'ємів газу за робочих умов і зведеного до стандартних умов; - сумарного часу аварійної роботи обчислювача і відповідних йому об'ємів газу за робочих умов і зведеного до стандартних умов; - сумарного часу активності і відповідних йому об'ємів газу за робочих умов і зведеного до стандартних умов – по кожному виду аварії, з наведених в додатку 2; - тривалість паузи в роботі обчислювача; л) можливість захищеного паролем введення з ПЕОМ значень наступних параметрів конфігурації: - густини газу за стандартних умов в діапазоні від 0,66 кг/м<sup>3</sup> до 1,05 кг/м<sup>3</sup> ; - молярних часток діоксиду карбону та азоту в газі в діапазоні від 0 % до 15%; - константи за коефіцієнтом стисливості газу в діапазоні від 0,9 до1,0; м) виведення інформації на табло обчислювача і на прінтер – за допомогою клавіатури, а також на ПЕОМ – за запитом. **2.4 Формули обчислення основних параметрів** 2.4.1 Витрата газу за робочих умов: *q = 3600 • Vімп • f,* (2.1) де *q* – витрата газу за робочих умов, м 3 /час; *Vімп* - ціна одного імпульсу від лічильника газу, м 3 ; *f* - частота надходження імпульсів від лічильника газу, Гц. 2.4.2 Об'єм газу за робочих умов: *V = n • Vімп* , (2.2) де *V* - об'єм газу за робочих умов, м<sup>3</sup> ; *n* - кількість імпульсів від лічильника газу; *Vімп* - ціна одного імпульсу від лічильника газу, м 3 ; 2.4.3 Об'єм газу за робочих умов з урахуванням початкових показів лічильника газу: *W = Vp + W0,* (2.3) де *W* - об'єм газу за робочих умов з урахуванням початкових показів лічильника газу, м<sup>3</sup> ; *V<sup>p</sup>* - об'єм газу за робочих умов, м<sup>3</sup> ; *W0* – початкові покази лічильника газу, м 3 . 2.4.4 Витрата і об'єм газу, зведеного до стандартних умов: *<sup>p</sup> q* = ⋅ *q* , (2.4) *V V<sup>p</sup>* = ⋅ , (2.5)

де *q* – витрата газу, зведеного до стандартних умов, м 3 /год;  $q -$ ,  $\frac{3}{7}$ ;  $\hat{V}$  -  $\qquad \qquad , \qquad \qquad , \qquad \qquad , \qquad \frac{3}{2}$  $V$  -  $V$ ,  $\frac{3}{2}$ ;

*Обчислювач об'єму газу OE-22ЛА 5*

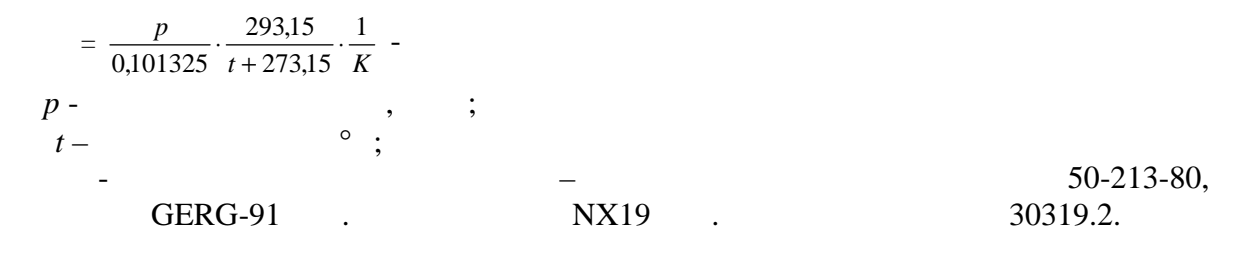

**2.5** Правила правила правила правила правила правила правила правила правила правила правила правила правила правила правила правила правила правила правила правила правила правила правила правила правила правила правила

**2.5.1** 

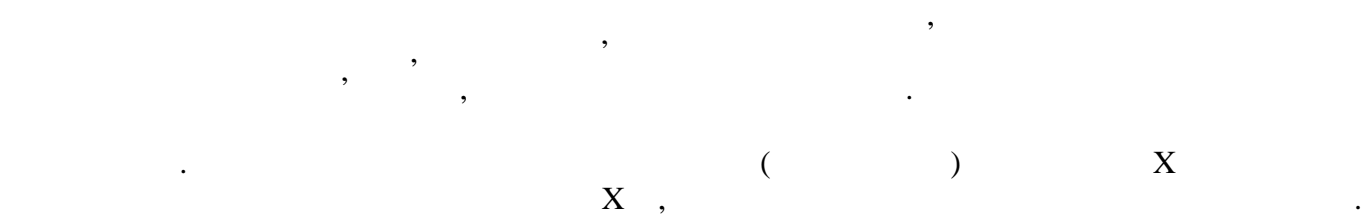

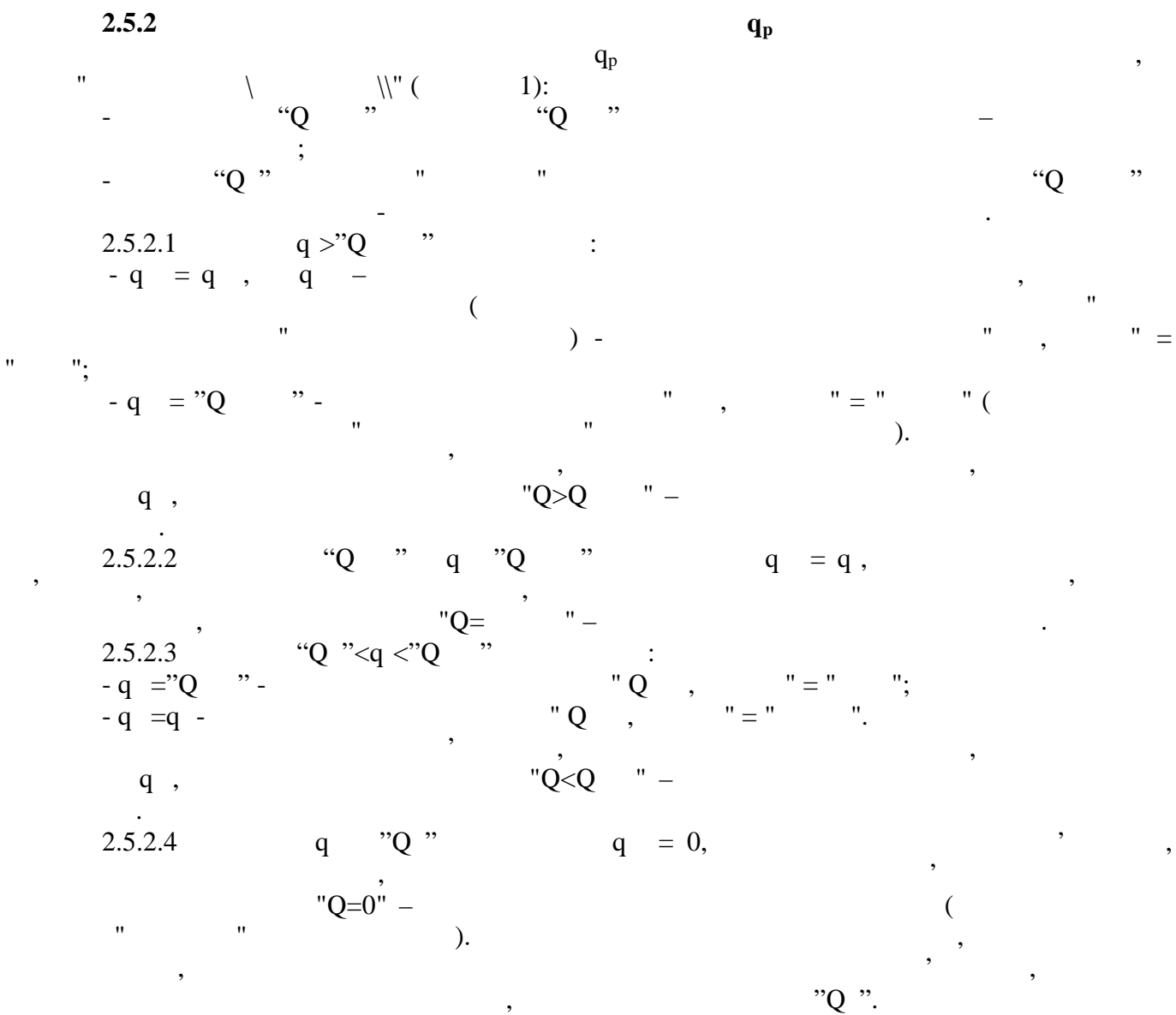

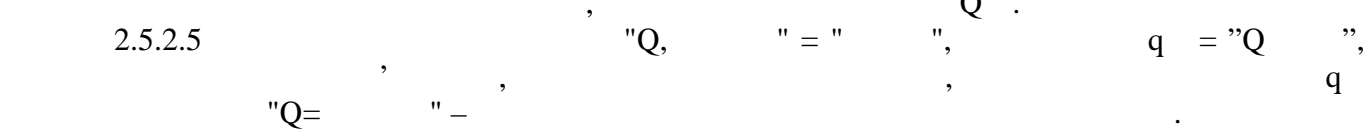

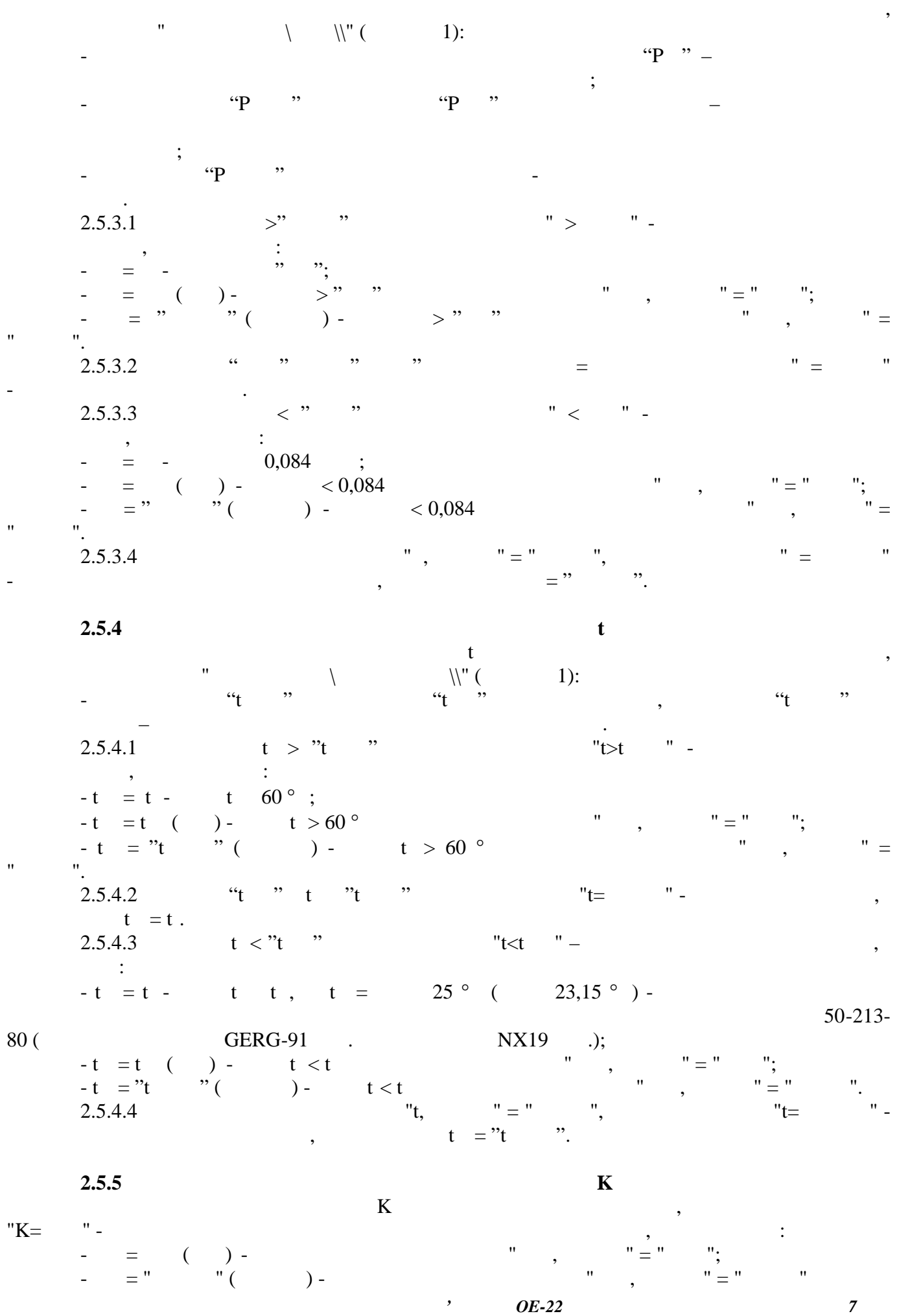

**2.5.3** Перетворення виміряного тиску различного тиску различного тиску различного тиску различного тиску различного тиску различного тиску различного тиску различного тиску различного тиску различного тиску различного ти

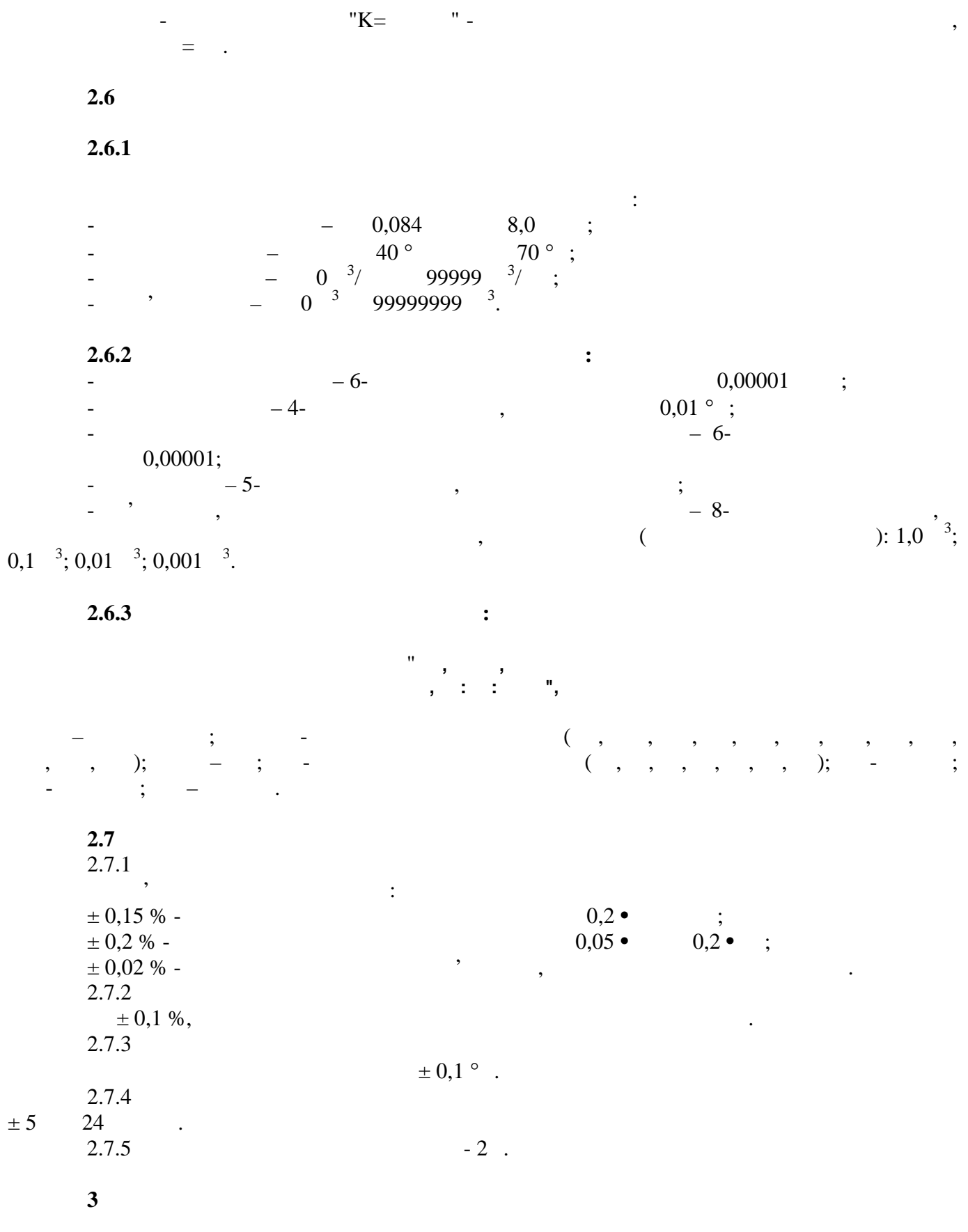

 $3.1$ 

 $3.1 -$ 

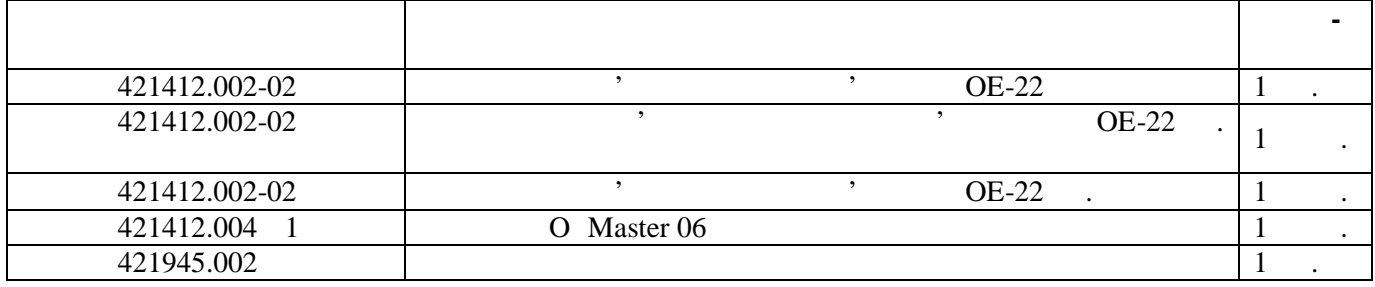

 **4 F 1 F 1 F 1 F 1 F 1 F 1 F 1 F 1 F 1 F 1 F 1 F** 

**4.1**  $4.1.1$  $4.1.2$  $($  ) монтажу з матеріалу, що не підтримує горіння. Ступінь захисту корпусу від т проди і пилу – Грбба. У корпусі встановлення води пилу становлення функціональний функціональний модуль, закри<br>Проди проди проди проди таком проди проди проди проди таком проди таком проди проди таком проди таком проди та металевою захисною кришкою.

Функціональний модуль є друкованою платою, на якій встановлені мікроконтролер, схеми перетворення вхідних сигналів, табло, клавіатура, елементи захисту зовнішніх кіл обчислювача і клемна кл $1$  для підключення до н модуль в захисній металевій кришці пломбується виробником і державником і державним повірювачем, а верхня пові<br>В верхня повіробником і державним повірювачем, а верхня повірювачем, а верхня повірювачем, а верхня повірюваче

*2.Встановлювати у місцях без повітряних потоків*

*3.Корпус обчислювача періодично протирати вологою губкою*

## $4.1.2.1$  $4.1.2.1$

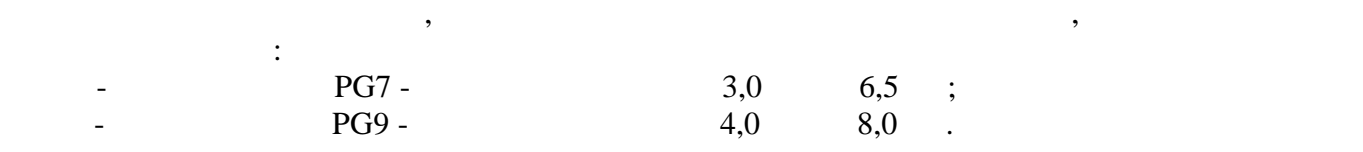

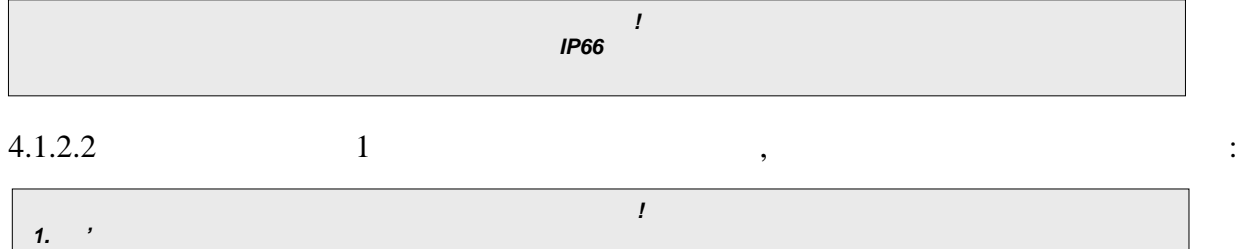

прозора кришка корпусу - представником організації, контролюючої введення вузла обліку газу в

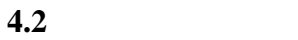

 $($  4.1)  $\vdots$ - микросонтролер МКК з пам'ятты программа и программа и программа и программа и программа и программа и програ<br>В программа и программа и программа и программа и программа и программа и программа и программа и программа и<br> пам'ятты данных даних, таймарк, таймарк, таймарк, таймарк, то и существенность и существенность и существенность и с<br>В совмественность в совмественность в совмественность в совмественность в совмественность в совмественн  $16 RS-232;$  $-$  багатоканальний аналого-цифровий перетворювач АЦП сигнал $\,$ ; - перемикач "Захист"; ний індикації ТАБЛО, виконаний на рідкокристалічному індикаторії ТАБЛО, виконаний на рідкокристалічному індика<br>Виконаний на рідкокристалічному індикаторії з від виконаний на рідкокристалічному індикаторії з від виконаним

 $\ddot{x}$ ;  $(-)$ 

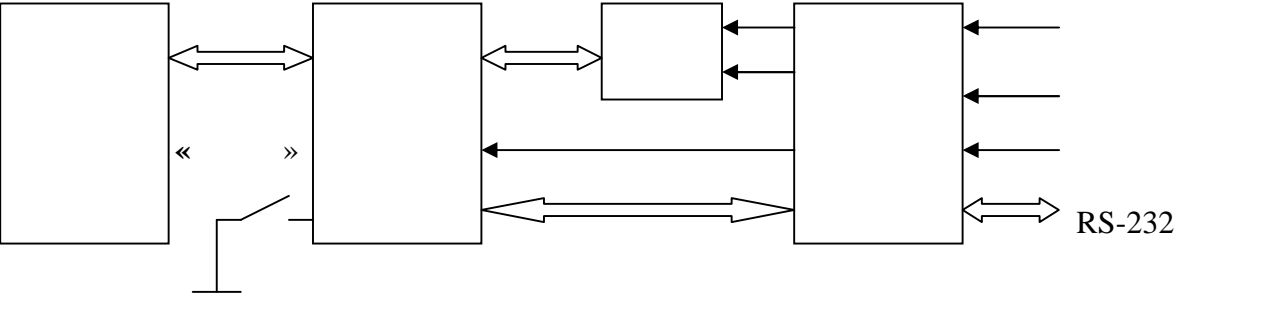

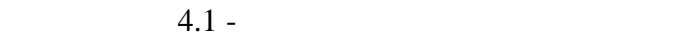

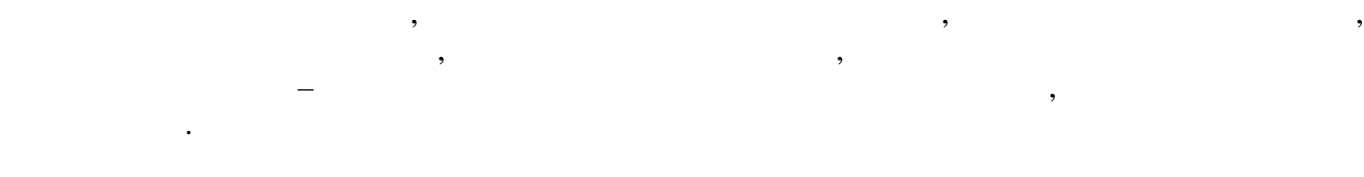

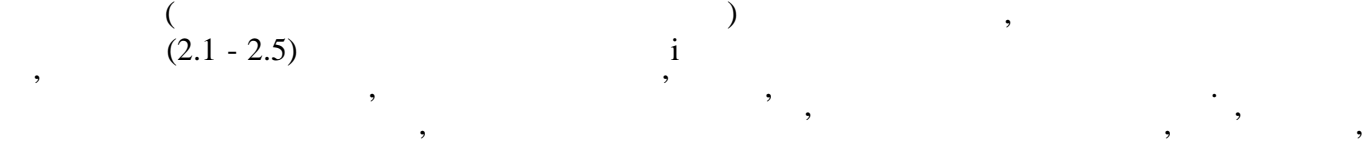

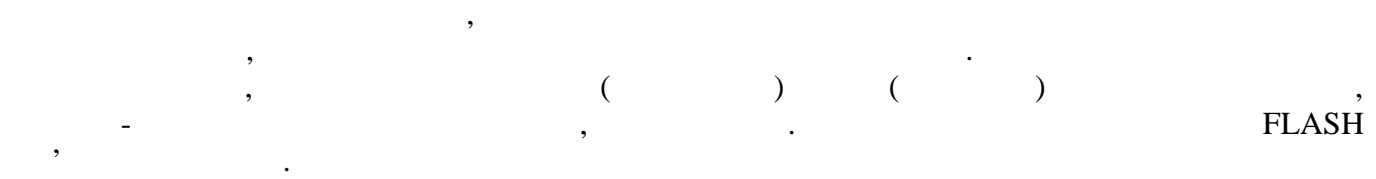

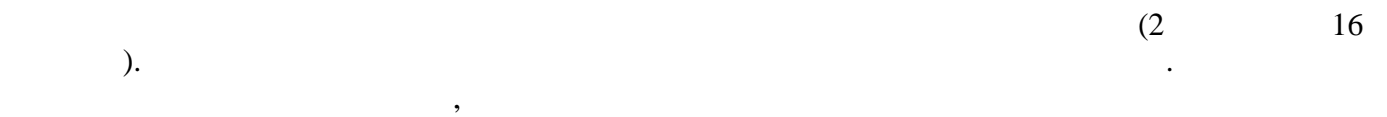

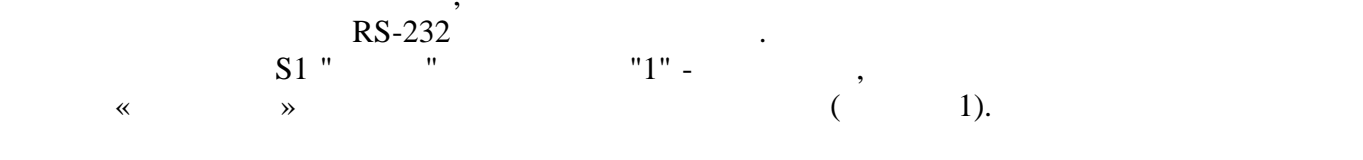

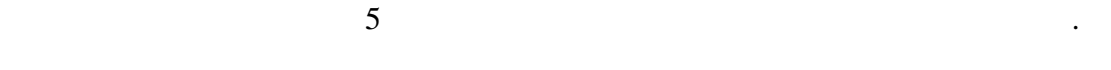

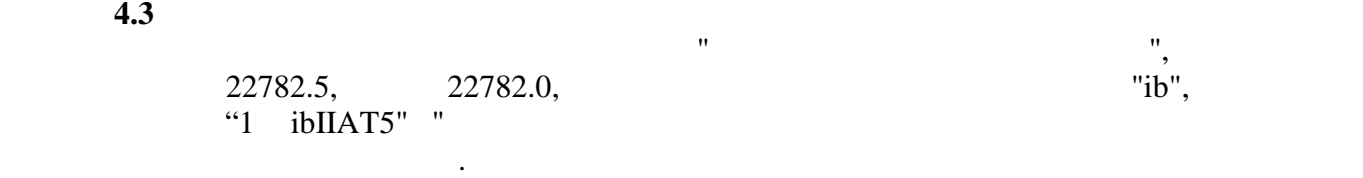

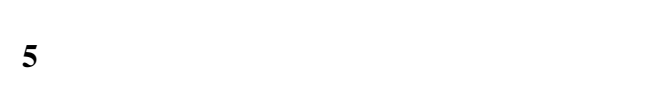

конкретному випадку по мірі викладення матеріалу.

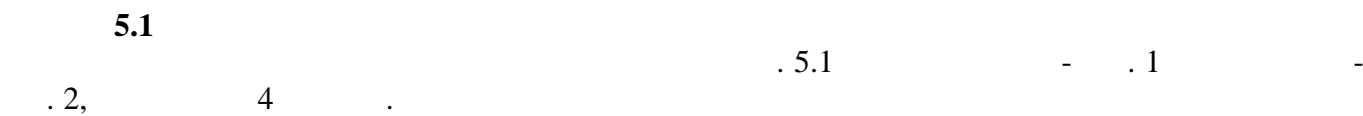

вети себято пояснюється у клавники тому їх призначення пояснюється у комичествому їх призначення пояснюється у<br>В призначення пояснюється у кожному їх призначення пояснюється у кожності, когда призначення пояснюється у ком

меню обчислювача.

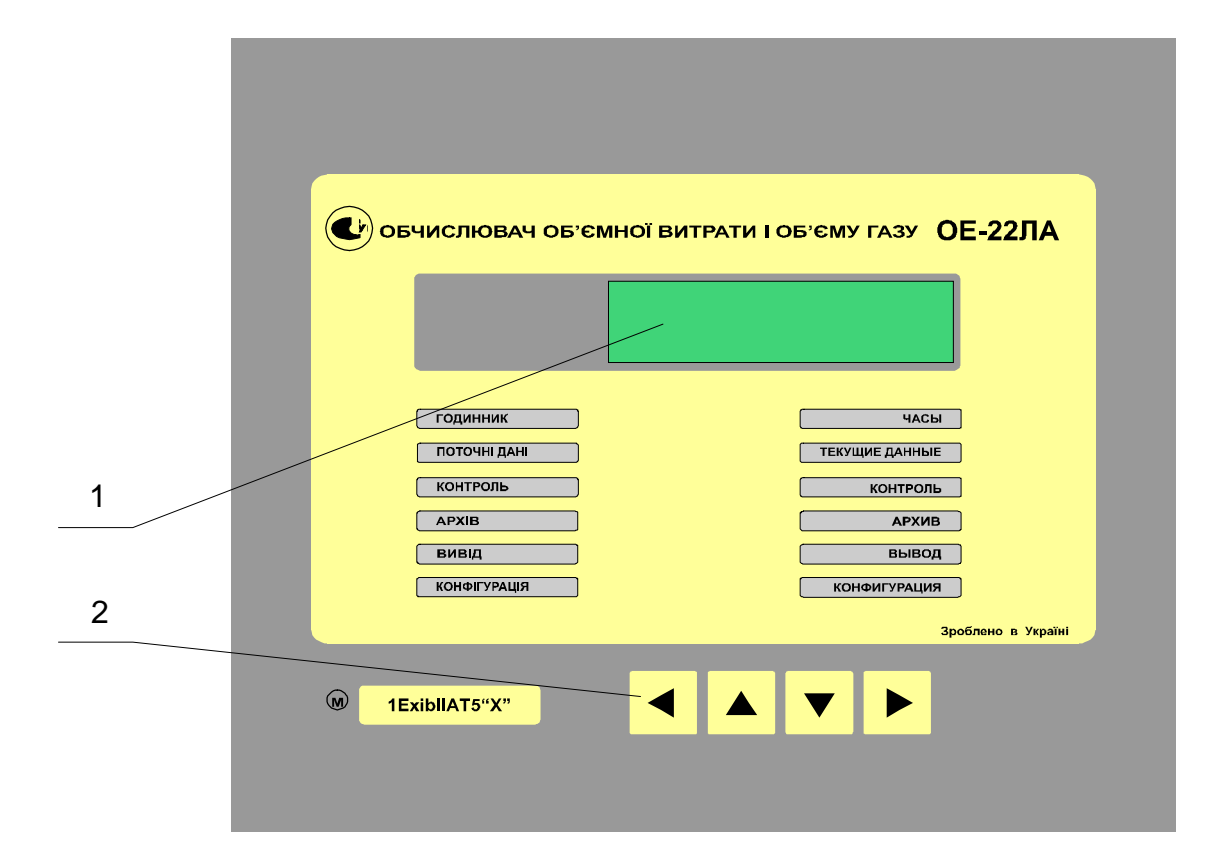

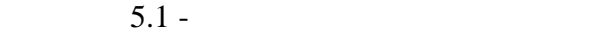

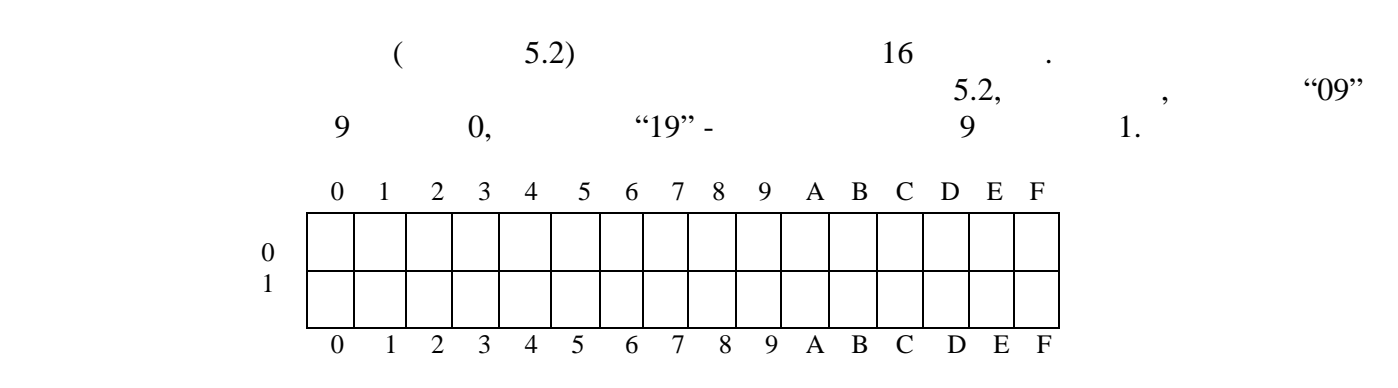

 $5.2 -$ 

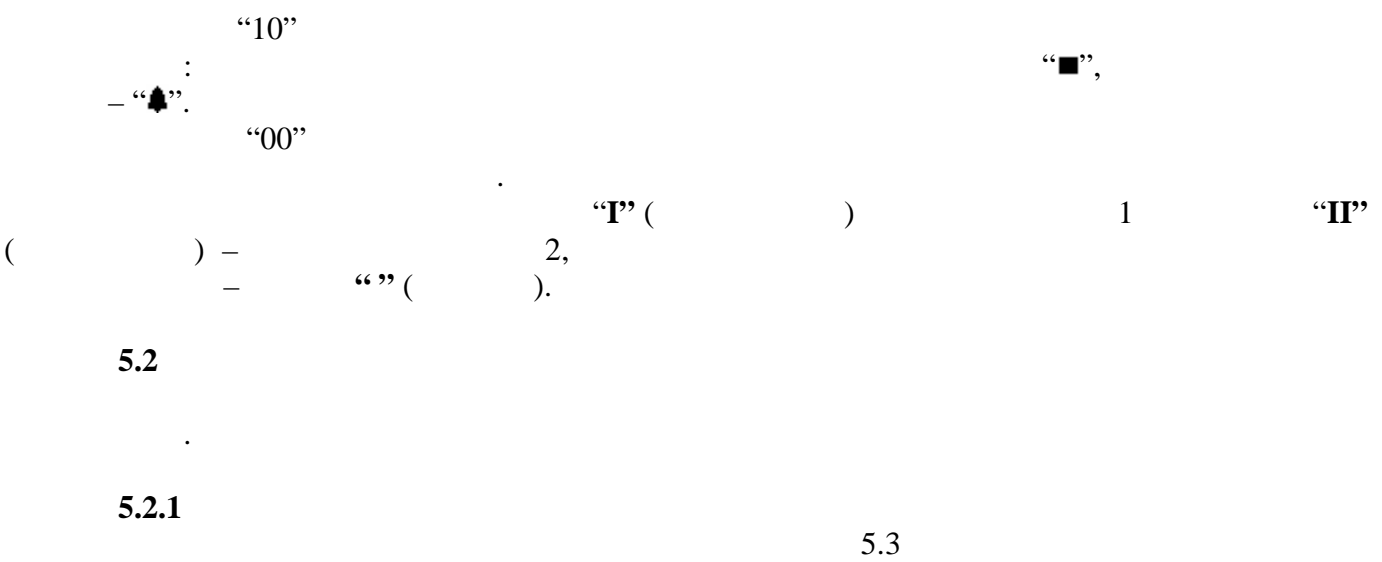

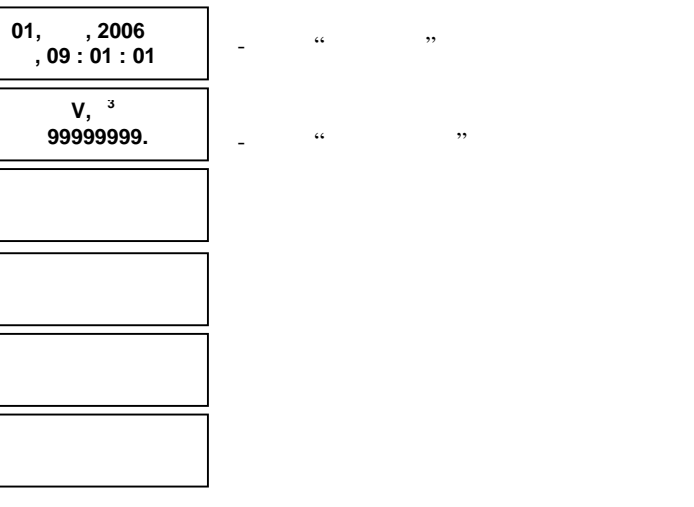

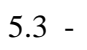

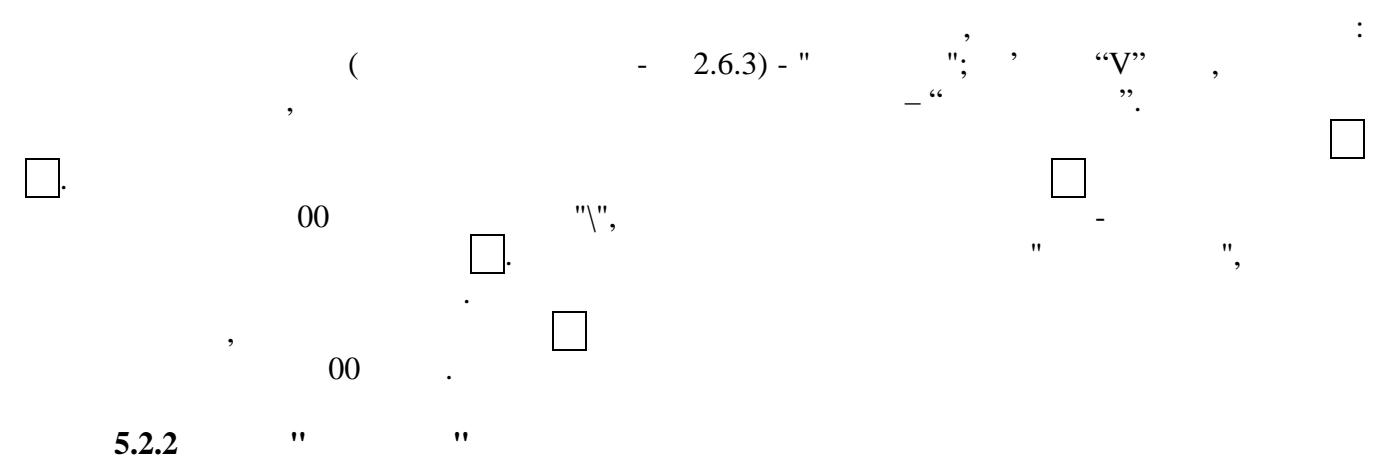

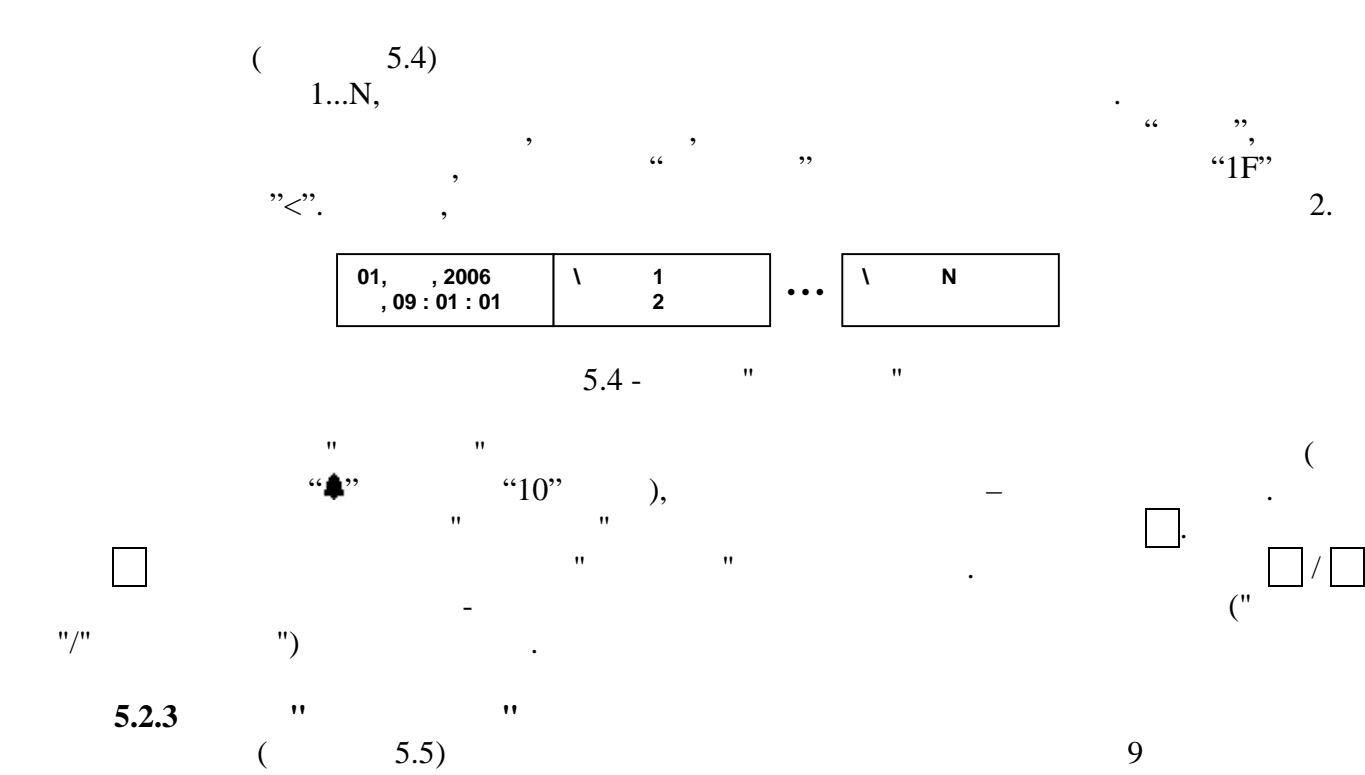

обчислюваних параметрів.

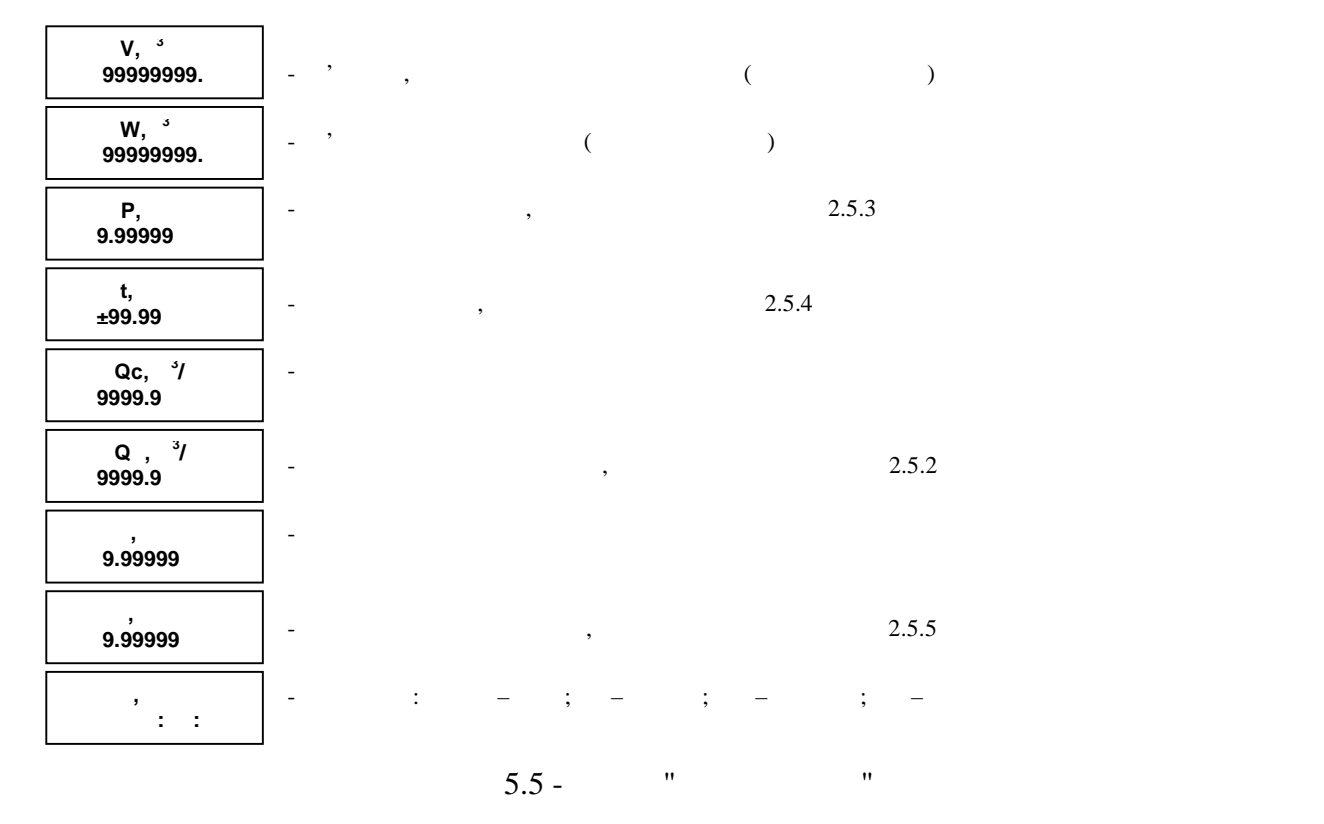

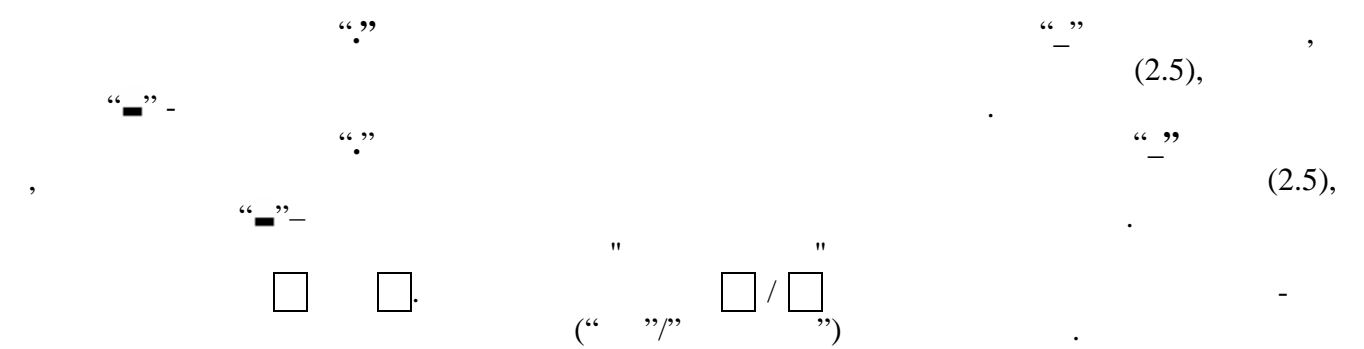

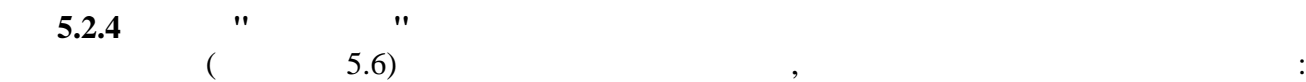

"Контроль\Вимірювання" і "Контроль\Газ".

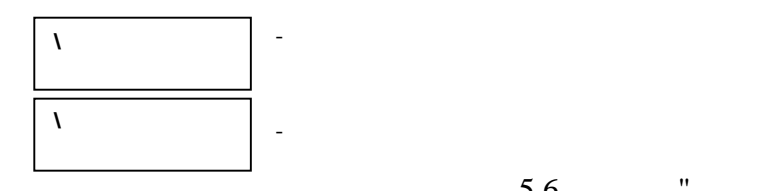

 $5.6 -$  " "

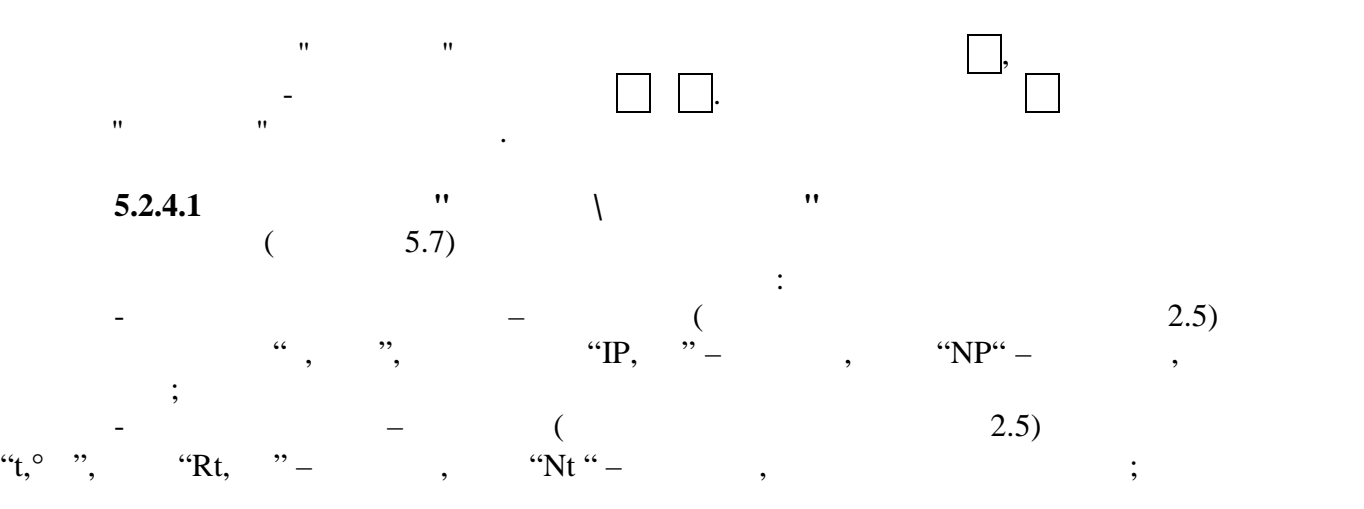

 $3/$ 

$$
\frac{1}{2} \frac{1}{2} \frac{1
$$

| N       | P,      | N      | IP,    | N     | NP, |    |
|---------|---------|--------|--------|-------|-----|----|
| 9.99999 | 99.999  | 65565  |        |       |     |    |
| N       | t       | 0      | N      | Rt    | N   | Nt |
| 10      | t       | 499.99 | 99.999 | 65565 |     |    |
| N       | Q, $3/$ | N      | fx     | 5565  |     |    |
| 10      | Q, $3/$ | 10     | fx     | 7     | 8   |    |
| 99999   | 99999   | 55.7 - | 10     | 10    |     |    |

параметрах вибраного списку меню здійснюється за допомогою клавіші .

**5.2.4.2 Меню "Контроль\Газ"** Це меню (рисунок 5.8) містить список поточних значень параметрів фізичних

"Контроль (процесс). При подводите у цьому меню не задачно у цьому меню не задачно у цьому меню не задіяна. Не<br>На примітки процесс процесс на процесс на процесс на процесс на процесс на процесс на процесс на процесс на пр

$$
\begin{array}{ccc}\n\cdot & \cdot & \cdot & \cdot \\
\cdot & \cdot & \cdot & \cdot \\
\cdot & \cdot & \cdot & \cdot\n\end{array}
$$

| N          | , $1^3$    |
|------------|------------|
| 49.9999E±8 |            |
| W          | Xy, %      |
| 49.9999E±8 |            |
| W          | Xa, %      |
| 49.9999E±8 |            |
| W          | 49.9999E±8 |

 $5.8$  -  $"$   $"$ 

Вхід в меню "Контрольної дійснюється на також від до від став від до від став від до від до від до від до від <br>В циклічної до від став від до від став від до від до від до від до від до від до від до від до від до від до

переміщення між списками параметрів контролю - за допомогою клавіш <mark>— за допомогою клаві</mark>ш <del>— за допомогою к</del>лаві

Натиснення клавіші повертає обчислювач в меню "Контроль\Вимірювання".

- густина газу за стандартних умов

- молярна частка азоту в газі

- молярна частка діоксиду карбону в газі

- константа коефіцієнту стисливості газу

**5.2.5**  $\blacksquare$  "

період часу.

$$
(5.9)
$$

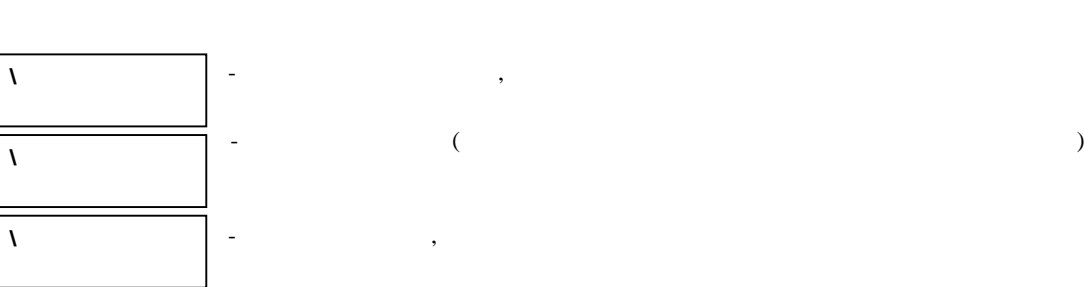

перегляду інформації про споживання газу за заданий похвилинно, погодинно або подобово

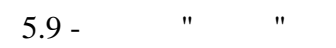

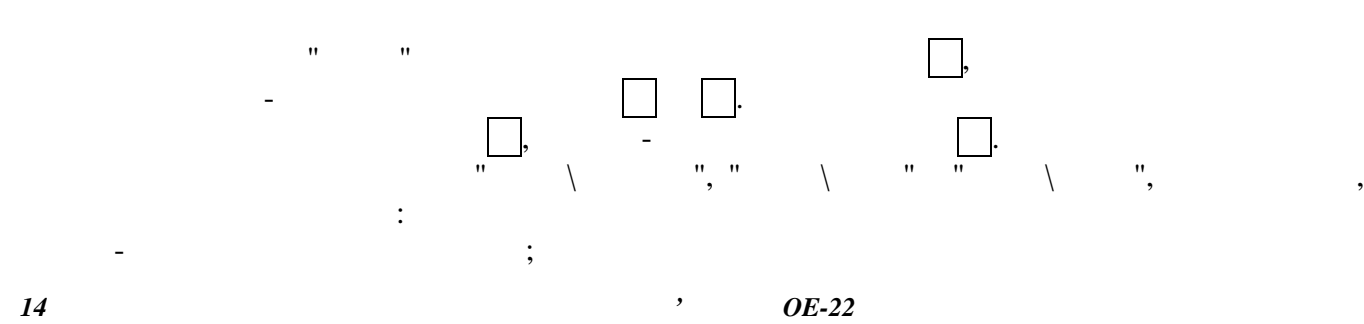

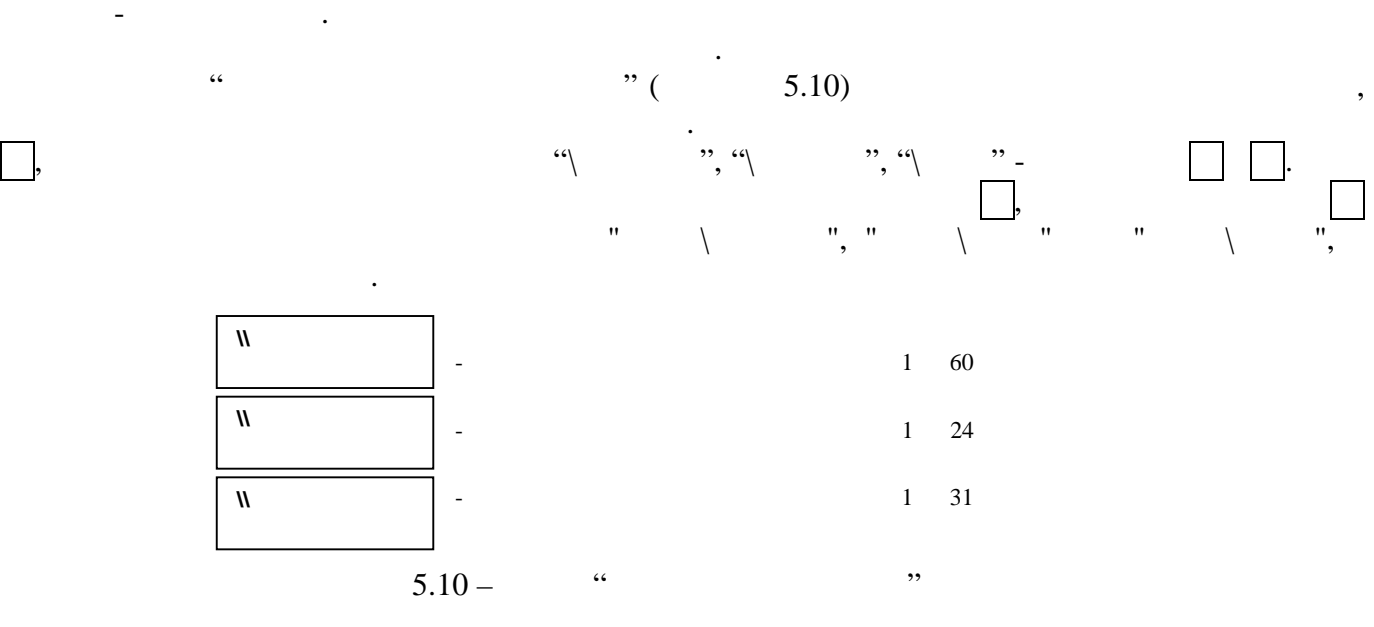

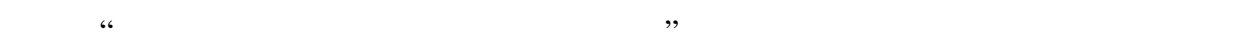

 $5.11.$ 

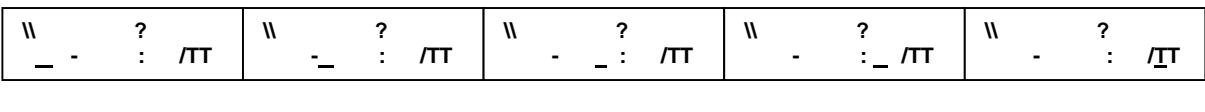

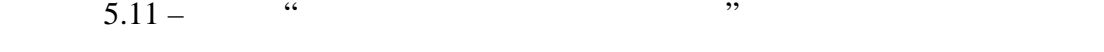

 $=0$ 

 $\mathbf{W}$  , , —<br>—

- початок і закінчення інтервалу архіву;<br>,

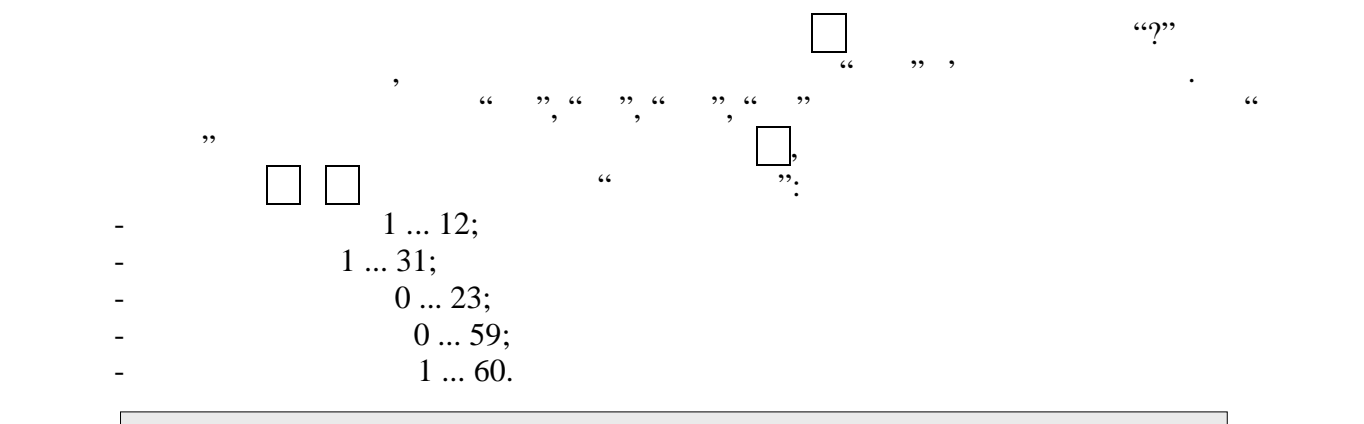

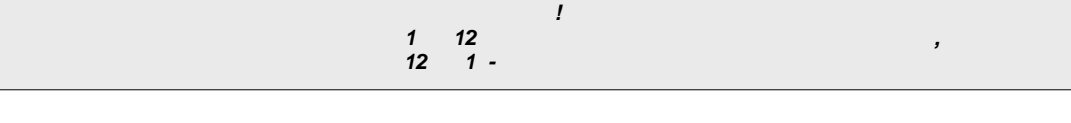

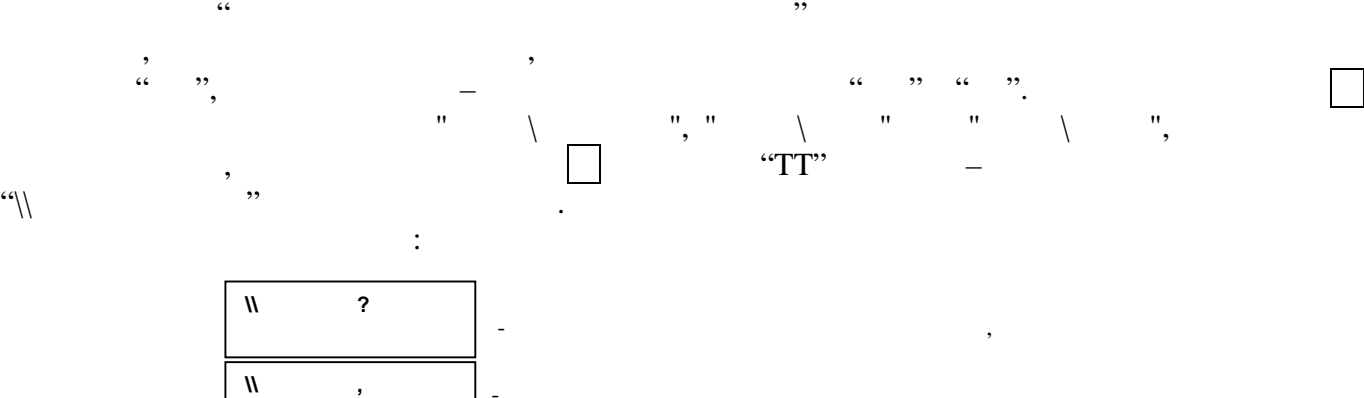

- якщо архів порожній на заданому інтервалі

- якщо дані архіву на заданому інтервалі не коректні

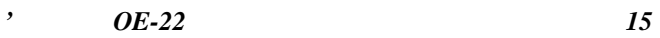

**5.2.5.1 Меню "\\Дані за період" функції "Архів\Інтервал"** Це меню (рисунок 5.12) містить 3 основних списк параметрів обліку і 8 довідкових списків - по кожному виду аварійної ситуації: 1) "**\За період"**, де Т, V, W, P, t і С - відповідно час роботи, об'єм газу, зведеного до стандартних умов, об'єм газу за робочих умов, середній абсолютний тиск газу, середня температура газу і середній коефіцієнт перетворення, обчислені за період, а V і W - об'єм газу, зведеного до стандартних умов, і об'єм газу за робочих умов, обчислені з початку роботи до закінчення періоду. Якщо протягом періоду перегляду були виявлені аварії і/або внесені зміни в конфігурацію обчислювача, то в першому пункті списку у позиції 0C...0F табло виводяться символи: А і/або В відповідно, інакше – напис НОРМ. Значення параметрів "∆V", "∆W" і "∆T" цього списку рівні сумі значень відповідних параметрів списків "\\ **бота=НОРМ"** "\\ **бота=АВР";** 2) "\\**Робота=НОРМ"**, де - сумарний час нормальної роботи обчислювача: - "**q ≤ Qо"** або "**Qо < q Qмакс" ("Qмін q Qмакс")** - якщо параметр "Конфігурація\ Система\\Qмін" = "ВКЛ" ("ВИКЛ"), або "**q = Qконст"**; - "**Pмін ≤ p ≤ Pмакс"** або "**р = Pконст"**; - "**tмін≤ t ≤ tмакс"** або "**t = tконст";** - "**К=НОРМ" або "К=КОНСТ",** V W - об'єми газу, веденого до стандартних умов, і за робочих умов, обчислені протягом Т; 3) "\\**Робота=АВР "**, де - сумарний час аварійної роботи обчислювача, викликаної порушенням хоч би однієї з умов формування параметрів списку "\\Робота=НОРМ": - "**Qо < q < Qмін"** – якщо параметр "Конфігурація \ Система\\Qмін" = "ВИКЛ", або "**q > Qмакс"**; - "**р < Рмін"** або "**р > Рмакс"**; - "**t < tмін"** або "**t > tмакс";** - "**К=АВР",** V W - об'єми газу, веденого до стандартних умов, і за робочих умов, обчислені протягом Т; 4) "\\**Q>Qмакс"**, де - сумарний час активності аварій "Витрата газу більше максимального" протягом періоду, а V W - об'єми газу, приведеного до стандартних умов, і за робочих умов, обчислені за цей час; 5) "\\**Q<Qм н"**, де - сумарний час активності аварій "Витрата газу менше мінімально " протягом періоду, а V W - об'єми газу, веденого до стандартних умов, і за робочих умов, обчислені за цей час; 6) "\\**P>Pмакс"**, де - сумарний час активності аварій "Абсолютний тиск газу більше максимального" протягом періоду, а V і W - об'єми газу, веденого до стандартних умов, і за робочих умов, обчислені за цей час; 7) "\\**P<Рм н"**, де - сумарний час активності аварій "Абсолютний тиск газу менше мінімального" протягом періоду, а V W - об'єми газу, веденого до стандартних умов, і за робочих умов, обчислені за цей час; 8) "\\**t>tмакс"**, де - сумарний час активності аварій "Температура газу більше максимальної" протягом періоду, а V і W - об'єми газу, веденого до стандартних умов, і за робочих умов, обчислені за цей час; 9) "\\**t<tм н"**, де - сумарний час активності аварій "Температура газу менше мінімальної" протягом періоду, а V W - об'єми газу, веденого до стандартних умов, і за робочих умов, обчислені за цей час; 10) "\\**К=АВР"**, де - сумарний час активності аварій "Обчислення коефіцієнт стисливості газу неможливе" протягом періоду, а V і W - об'єми газу, веденого до стандартних умов, і за робочих умов, обчислені за цей час;

початкове меню здійснюється за допомогою клавіші .

 $\mathcal{P}$  ,  $\mathcal{P}$  ,  $\mathcal{P}$   $\mathcal{P}$ 

11) "\\\*Q,t,P=  $\qquad$ ",  $\qquad$ температура и протягом и протягом и протягом протягом протягом протягом протягом протягом протягом протягом пр<br>См. также

 $W$  -  $\,$  ,  $\,$  ,  $\,$  ,  $\,$  ,  $\,$  ,  $\,$  ,  $\,$  ,  $\,$  ,  $\,$  ,  $\,$  ,  $\,$  ,  $\,$  ,  $\,$  ,  $\,$  ,  $\,$  ,  $\,$  ,  $\,$  ,  $\,$  ,  $\,$  ,  $\,$  ,  $\,$  ,  $\,$  ,  $\,$  ,  $\,$  ,  $\,$  ,  $\,$  ,  $\,$  ,  $\,$  ,  $\,$  ,  $\,$  ,  $\,$ 

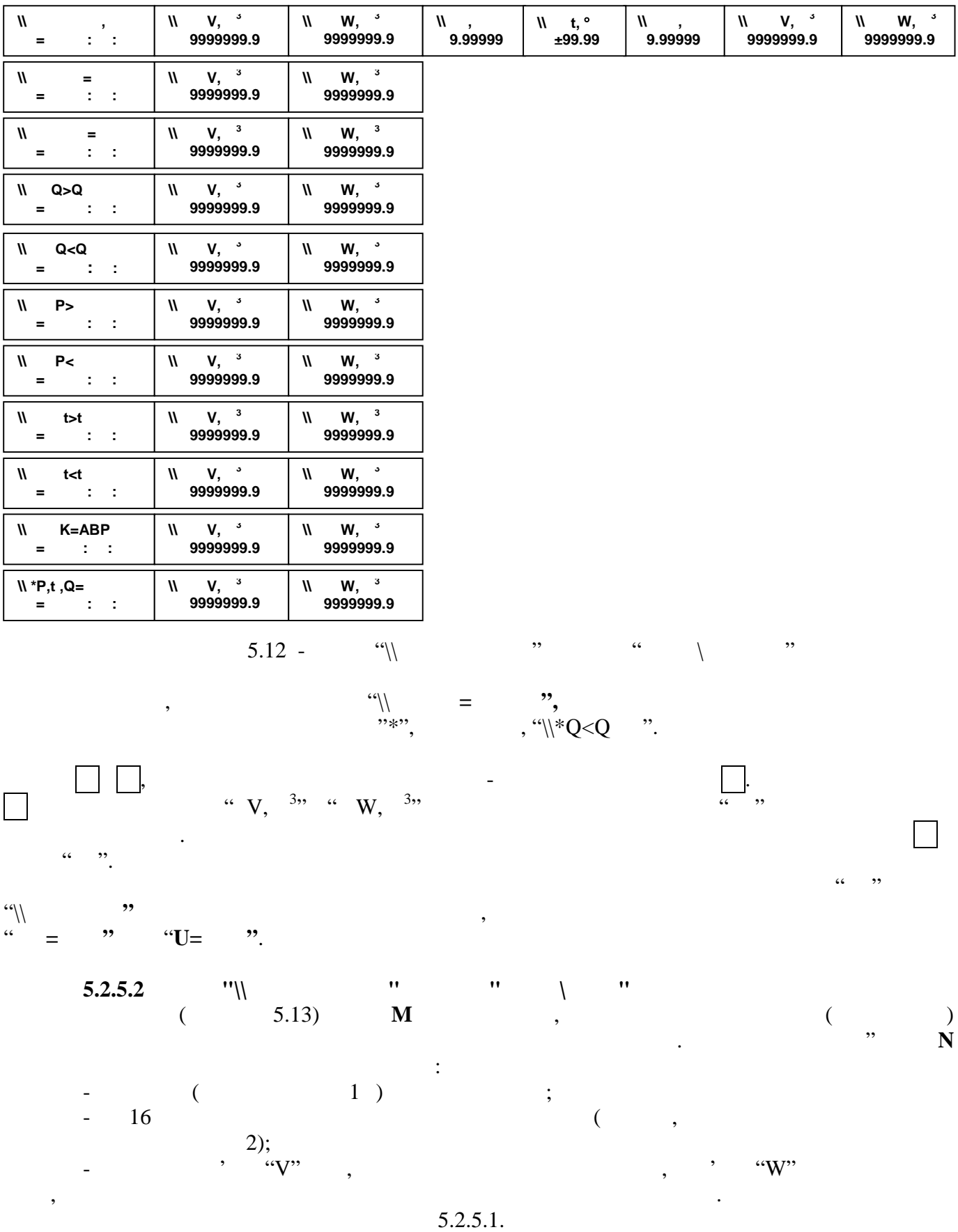

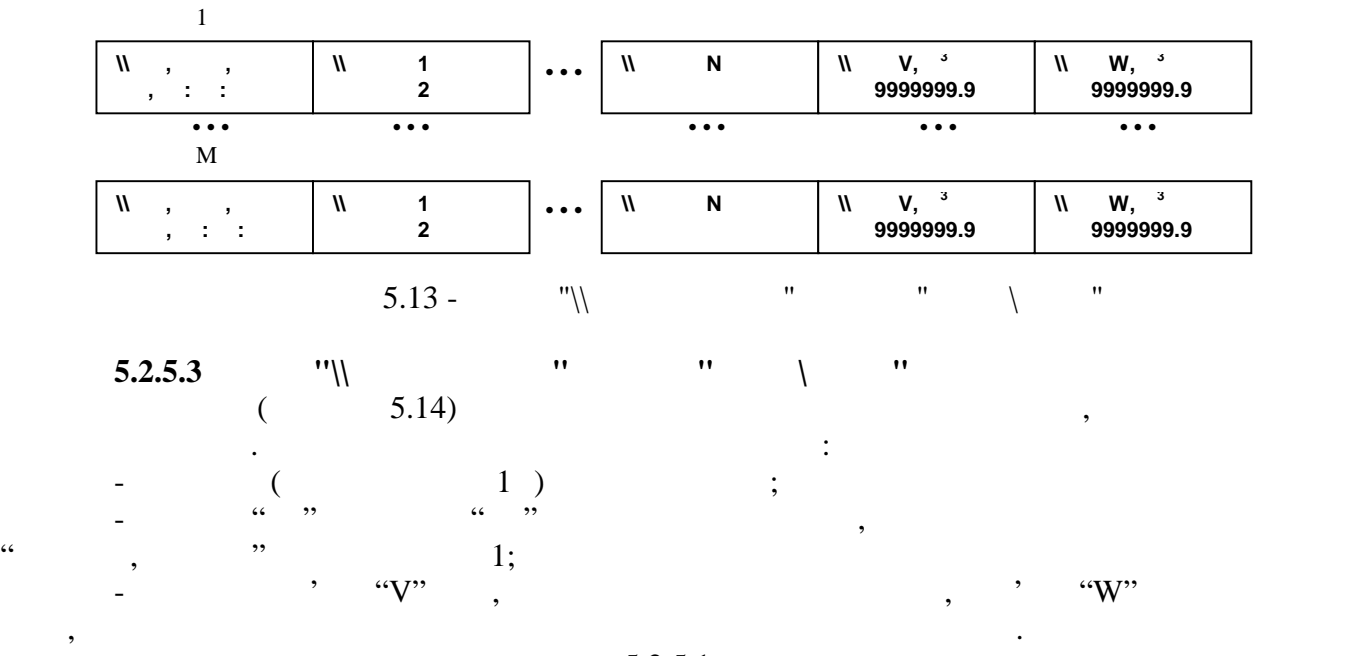

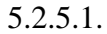

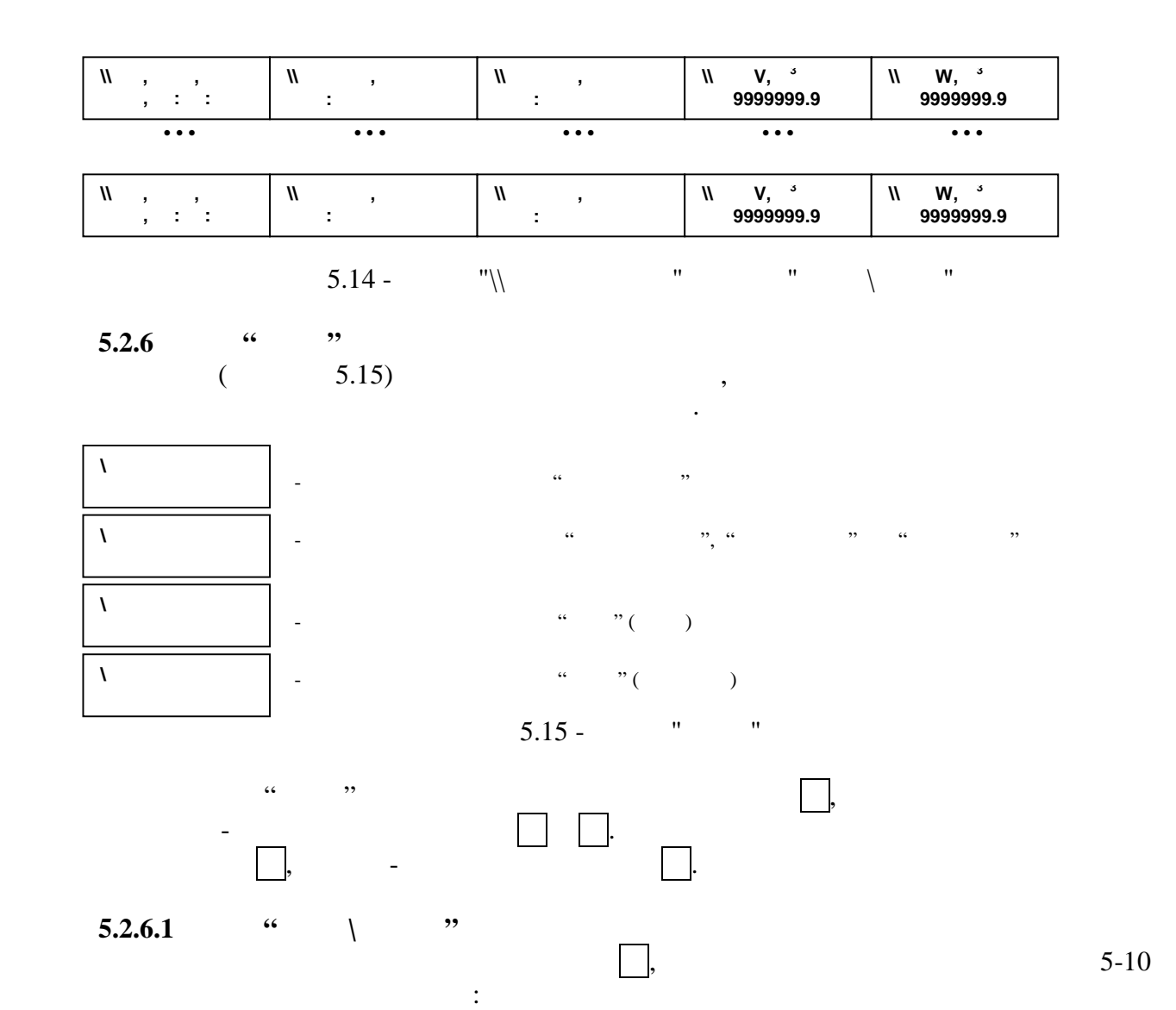

, ,

після чого обчислювач автоматично повертається в початкове меню. Форма звіту

**\\ Конфіг?В**

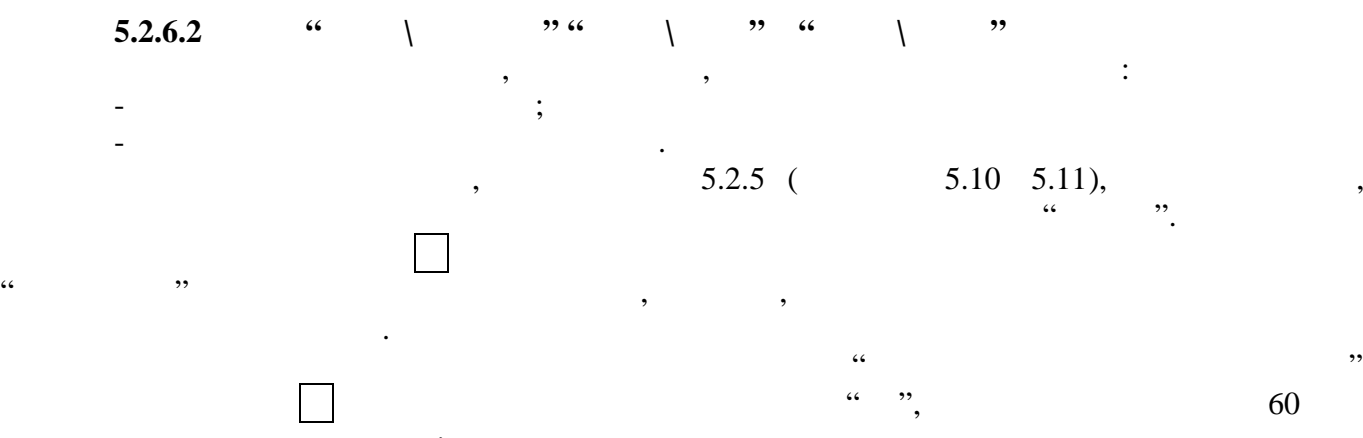

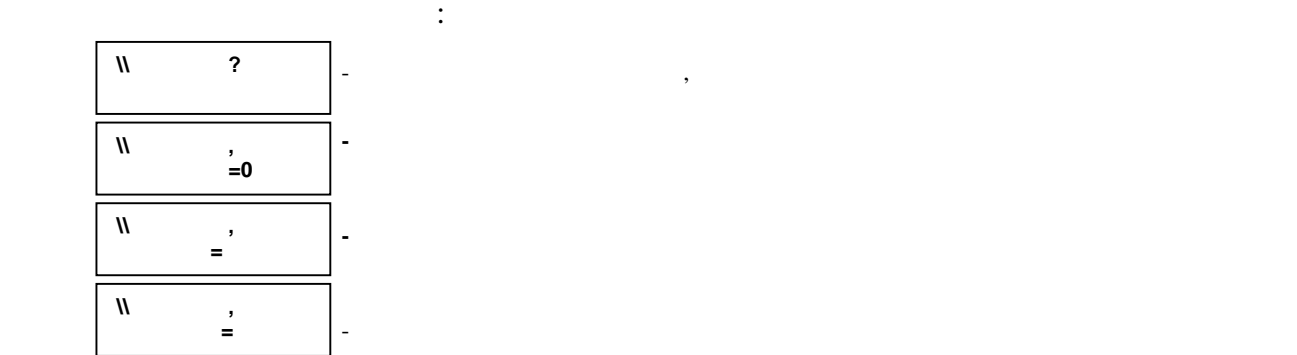

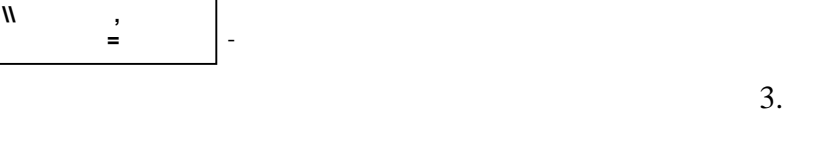

обчисл $\theta$ 

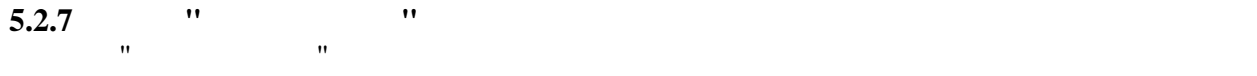

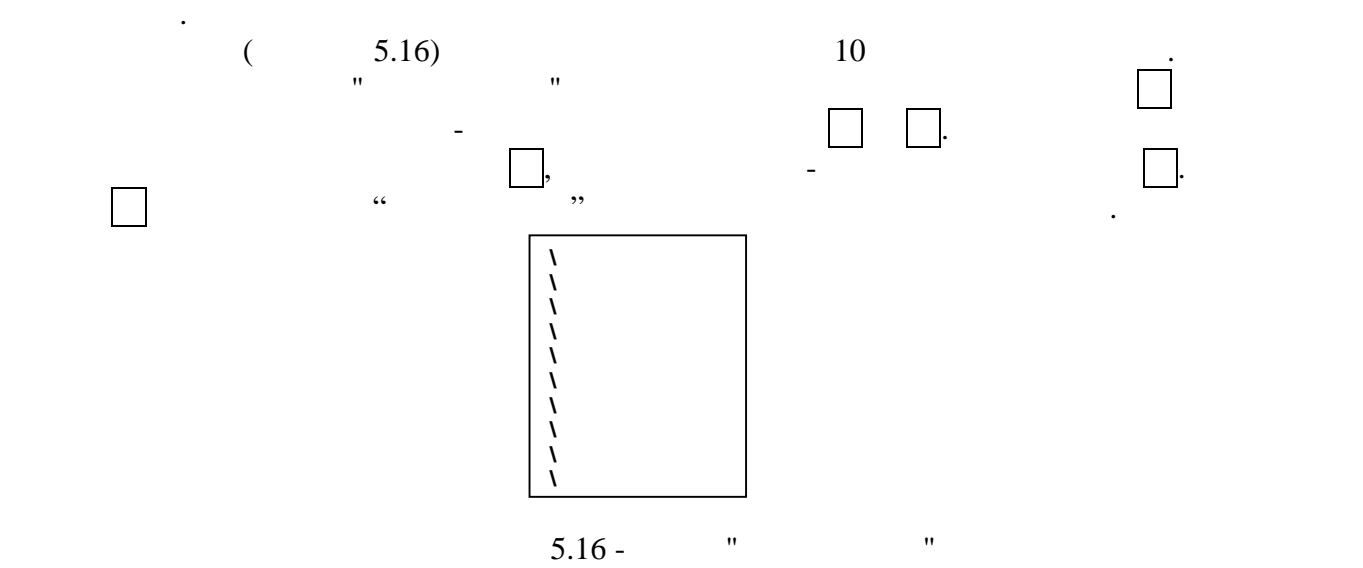

ZM.MMMMEzP, (5.1)

Чисельні параметри в меню функцій конфігурації представлені в наступному форматі:

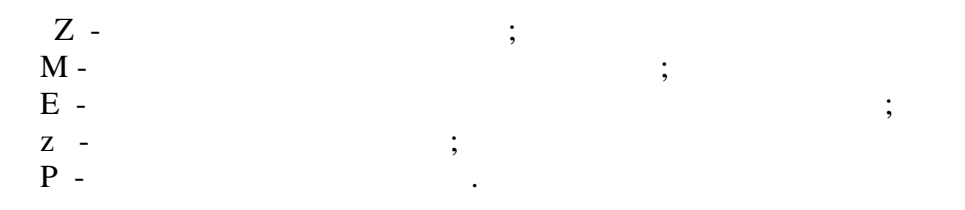

Наприклад:  $-$  0,012 = -1.2000 -2;

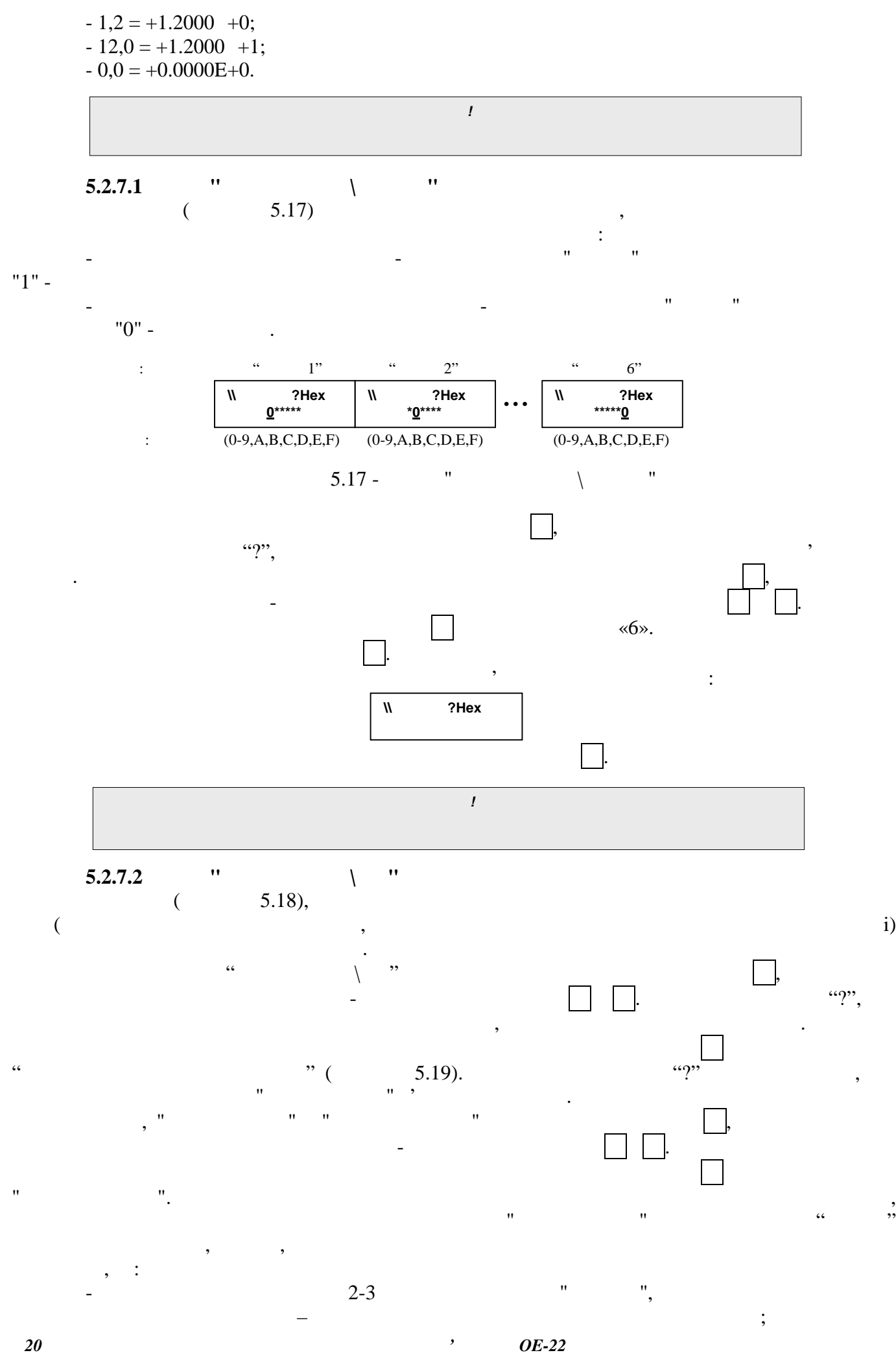

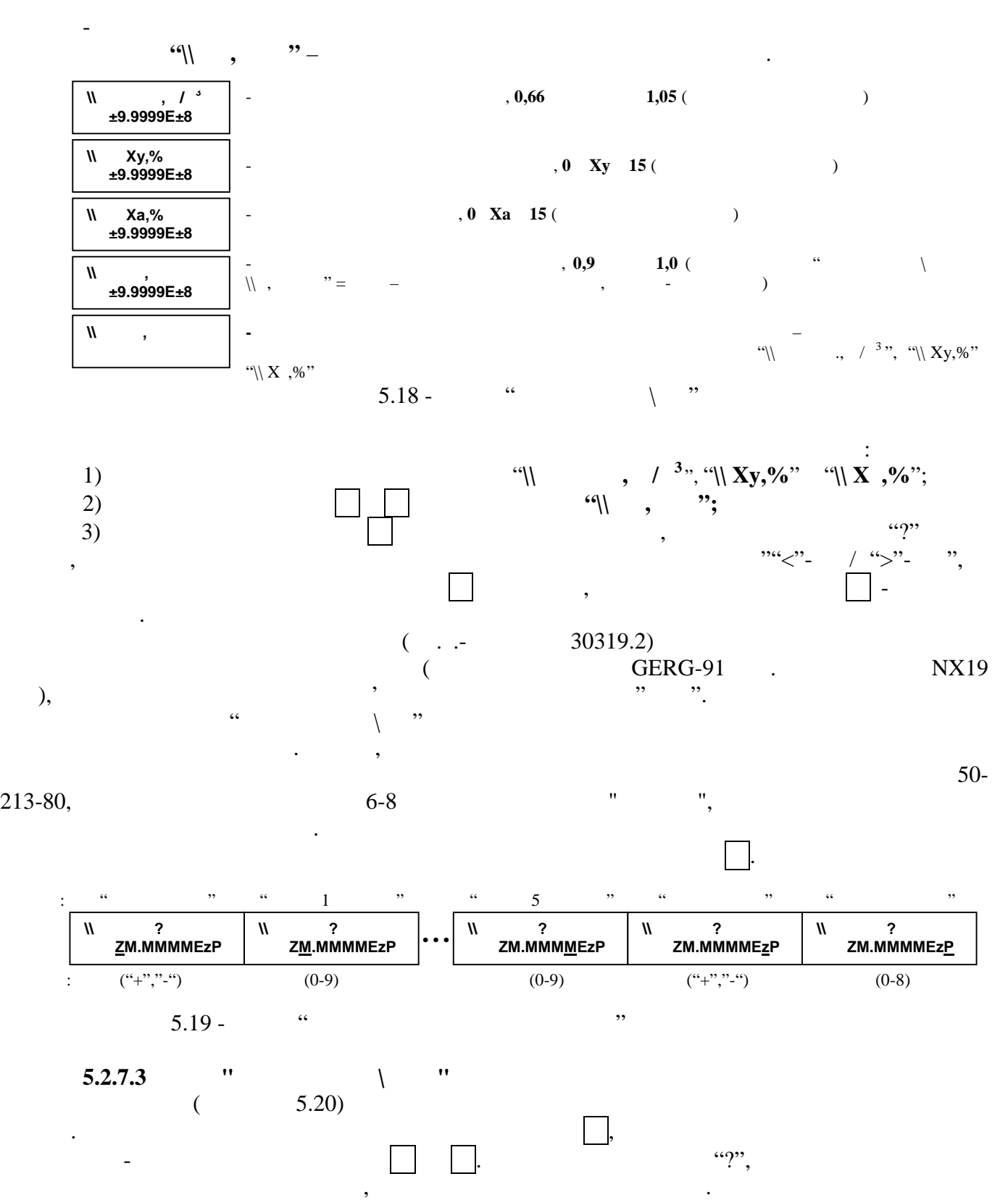

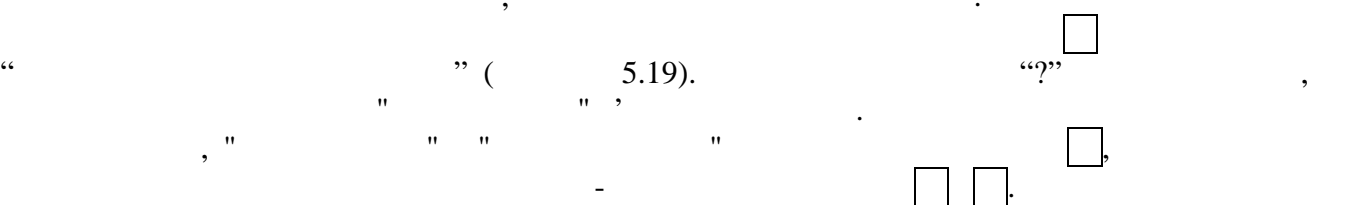

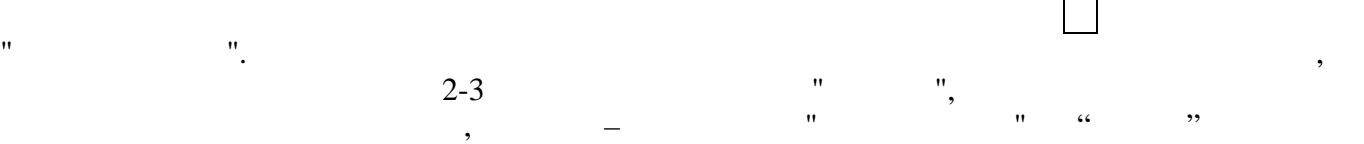

параметр . Операцію завжди можна перервати натисненням клавіші .

*Обчислювач об'єму газу OE-22ЛА 21*

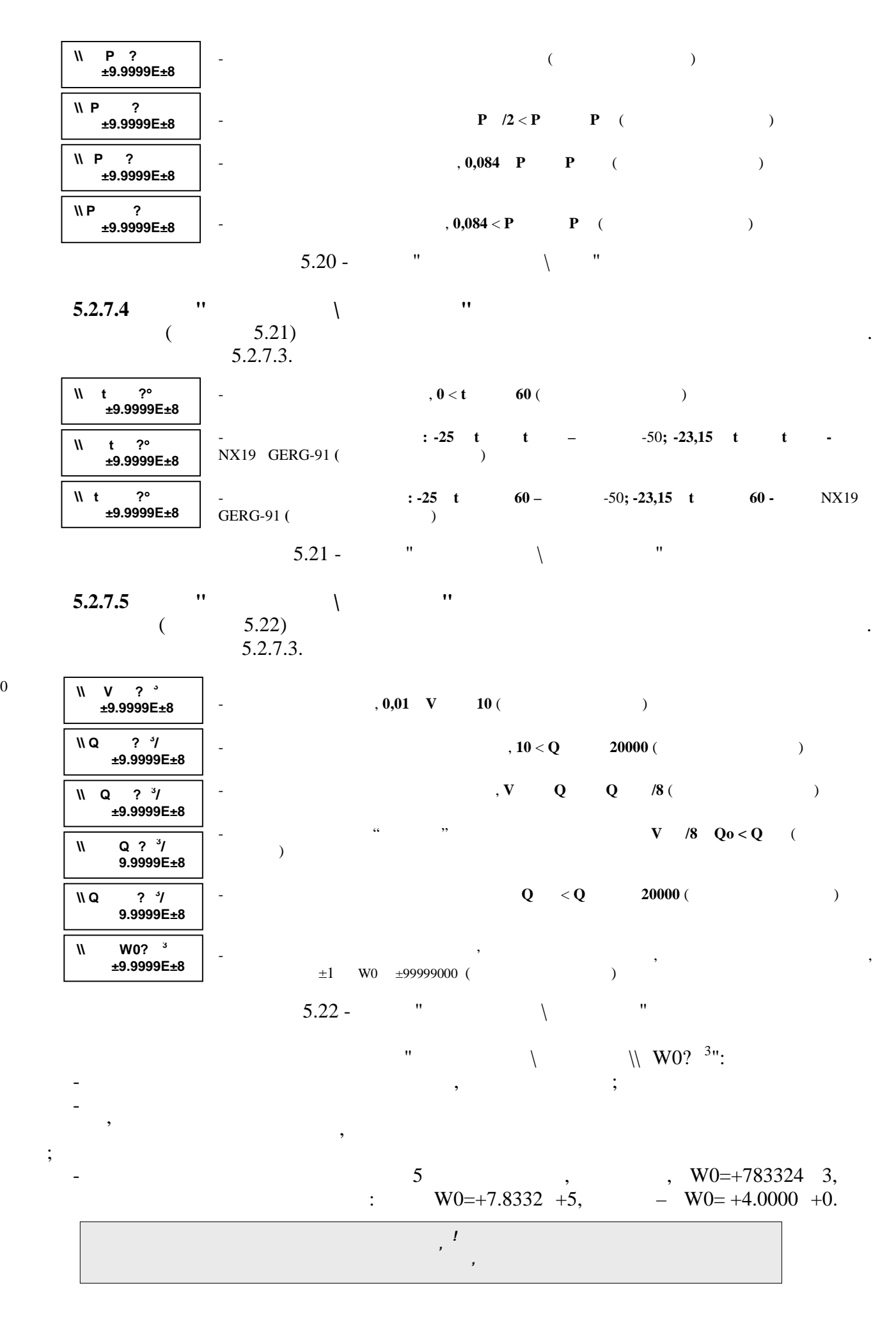

0

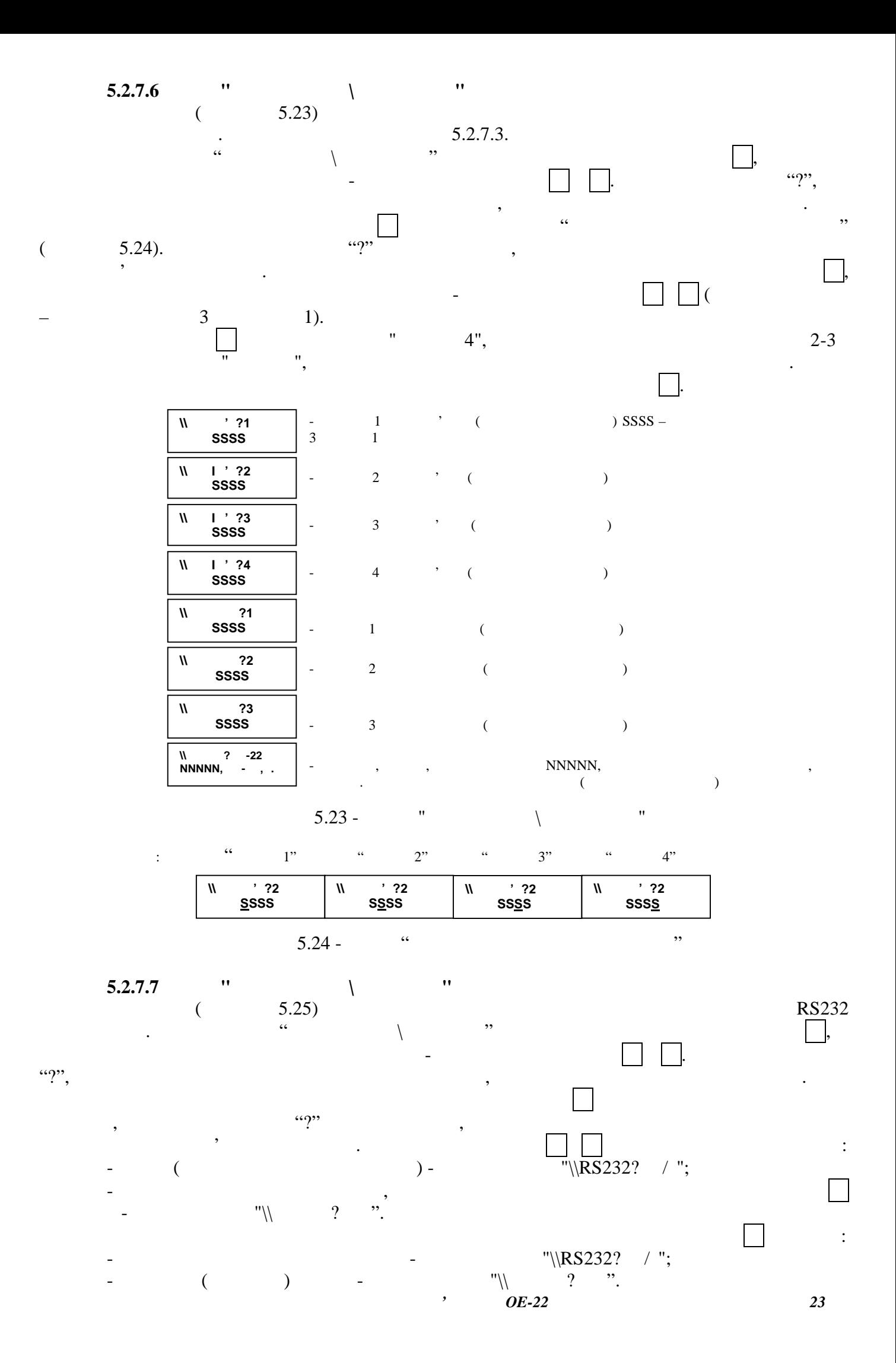

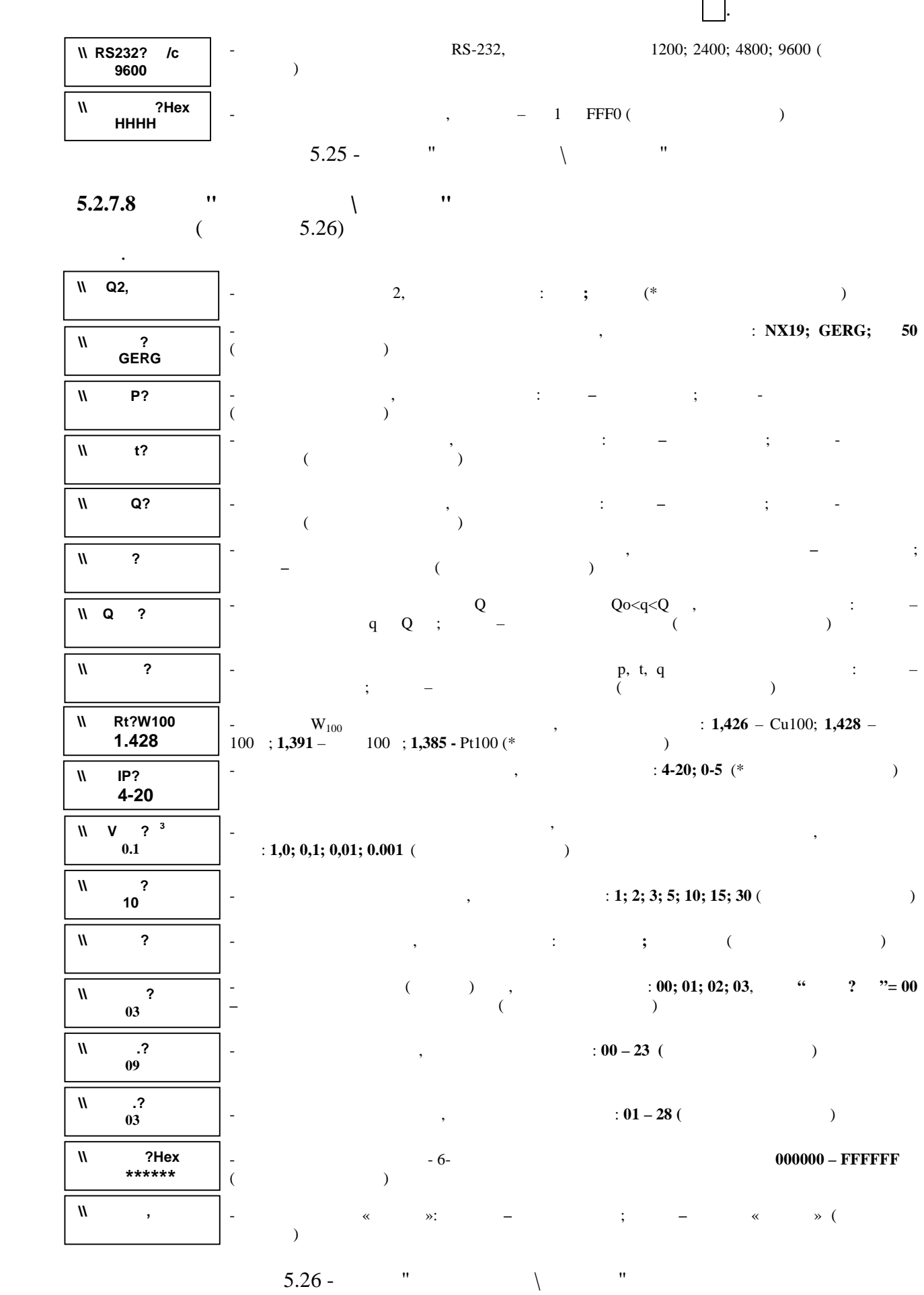

*24 Обчислювач об'єму газу OE-22ЛА*

 $2-3$  в нижньому рядки табло на писательствому продавать табло на писательствому продавать табло на писательствому продавать табло на писательствому продавать табло на писательствому продавать табло на писательствому прод

обчислювач автоматично повертається в початкове меню.

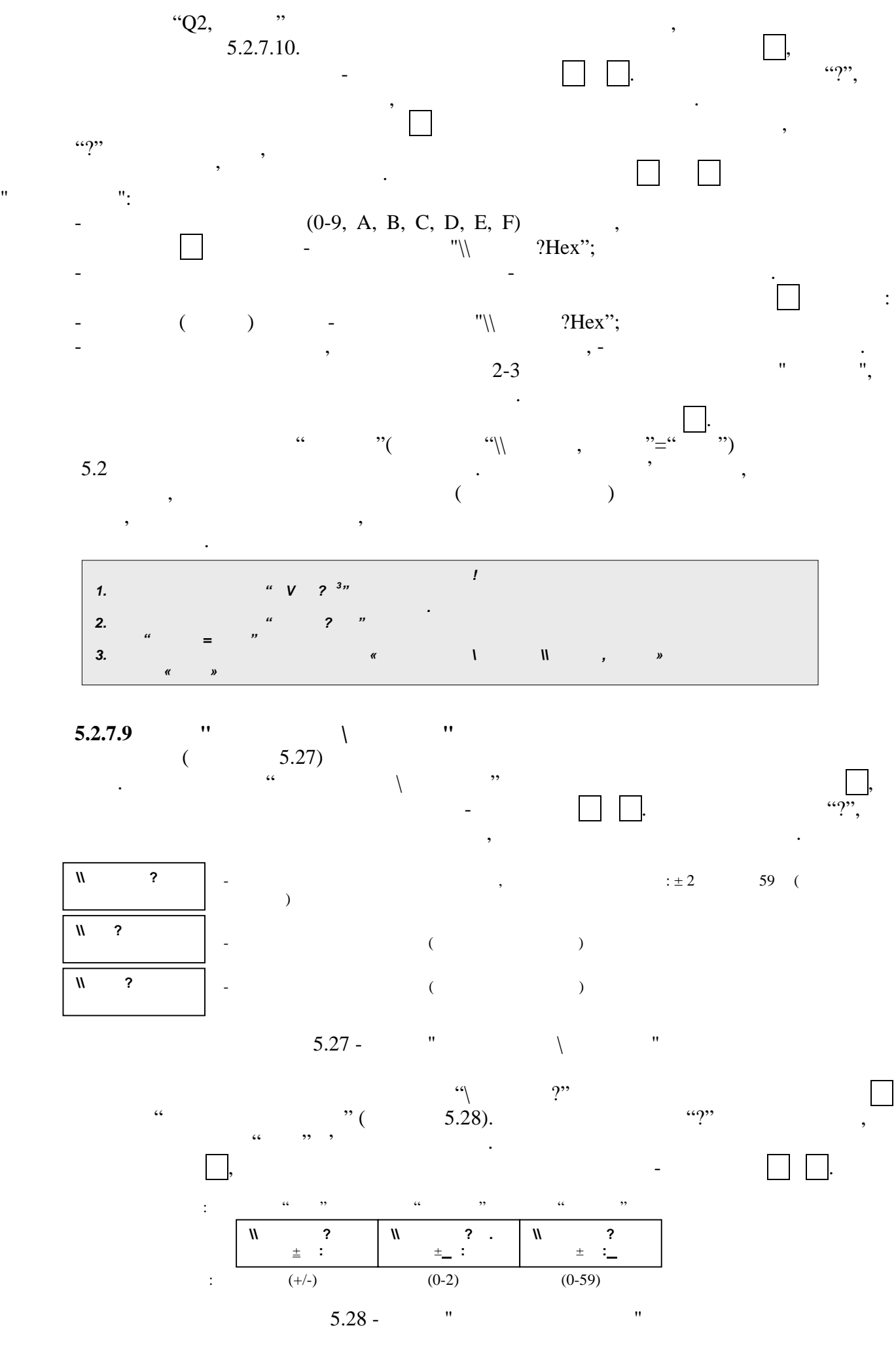

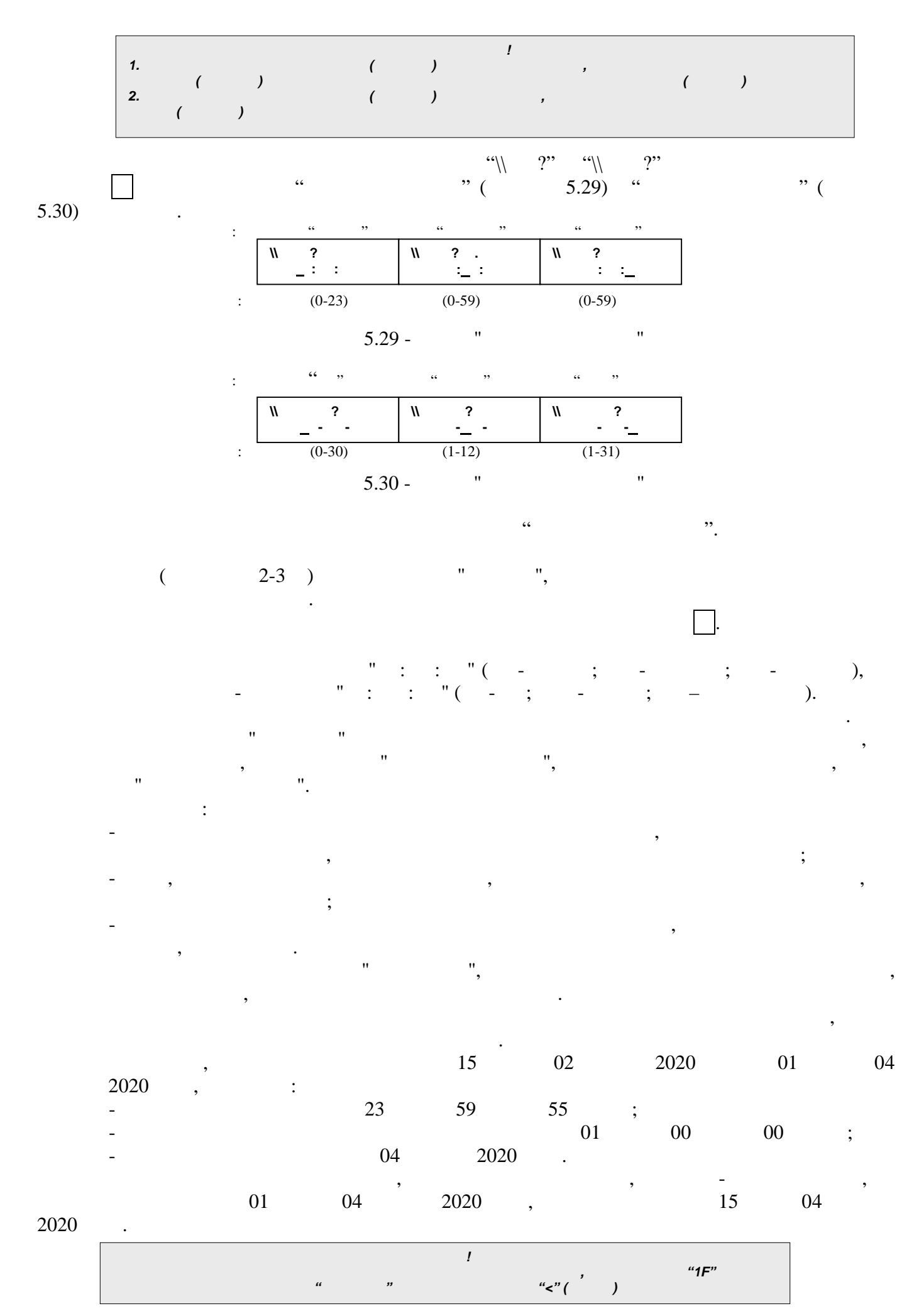

*26 Обчислювач об'єму газу OE-22ЛА*

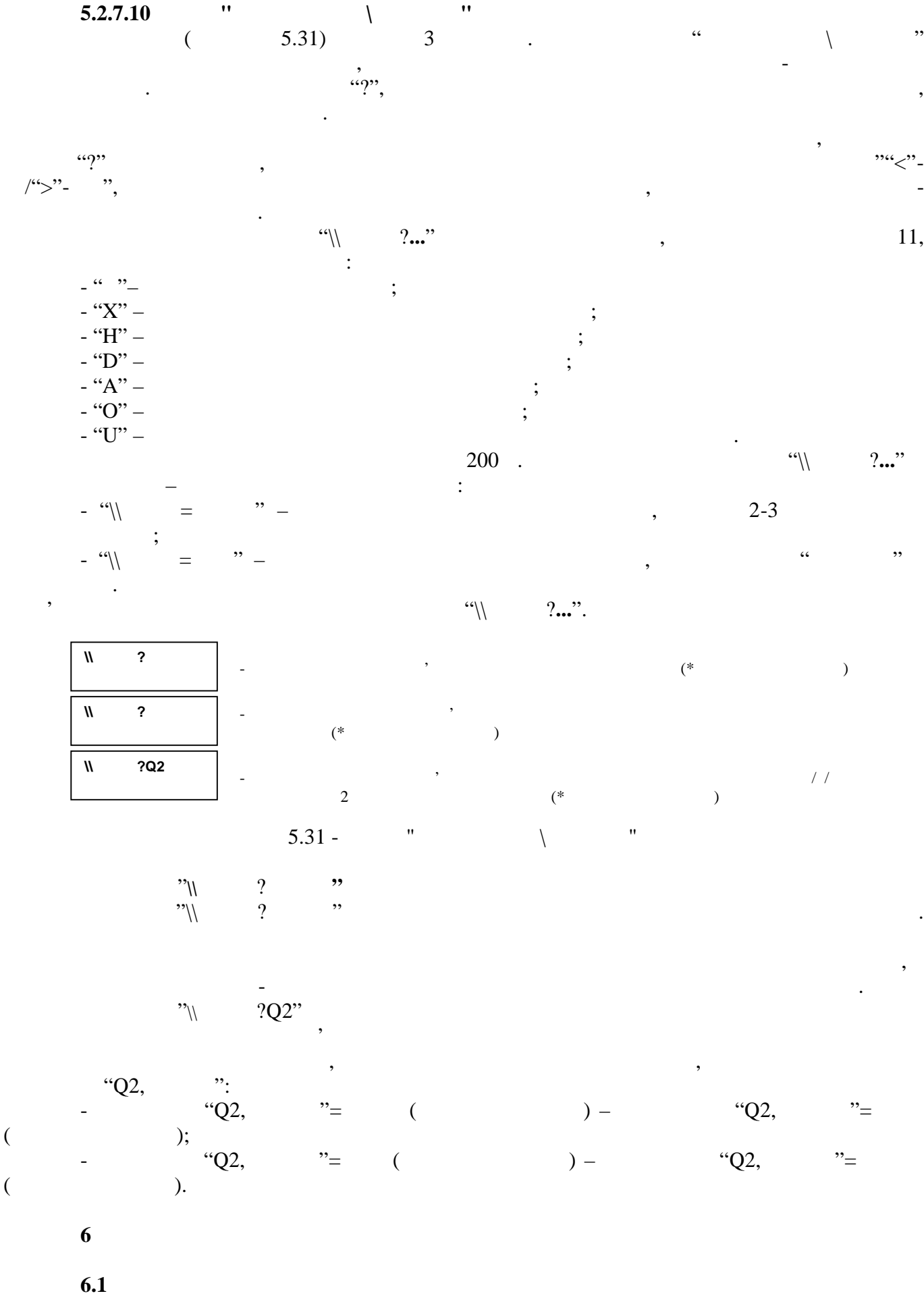

Обчислювач має вбудовану систему систему систему систему систему систему систему систему систему систему систе<br>В події, викликані події, викликані події, викликані події, викликані події, викликані події, викликані події, виникненням і зникненням (усуненням) аварій в його роботі. Вони по-різному впливають

*Обчислювач об'єму газу OE-22ЛА 27*

(протягом своєї активності) на роботу обчислювача, одні носять чисто інформативний характер, а інші - обумовлюють розглянуті нижче зміни у його функціонуванні. Система самоконтролю обчислювача містить наступні діагностичні процедури: - контроль заданих діапазонів вимірювань; - контрольные режимів роботи обчислювача роботи обчислювания в собстановки с собстановки с собстановки с собст<br>В собстановки собстановки собстановки собстановки собстановки собстановки собстановки собстановки собстановки - контроль стану обчислювача.  $($  "10")  $\alpha$ , при нормальній роботі виводиться миготливий символ $\alpha$  " $\blacksquare$ ", а при нормальній символ аварійній роботі - миготливий символ $\blacksquare$ 

 $\blacksquare$  (5.2.2),  $\blacksquare$  $2046$  ,  $\hspace{1cm}$  ,  $\hspace{1cm}$  " $\hspace{1cm}$  (5.2.5.2). Для усунення більшості аварій, як правило, необхідно і достатньо втручання обслуговуючого персоналу.

Нижче розглянуті події, віднесені до кожної з груп діагностичних процедур. Події

 $\overline{\phantom{a}}$ 

**6.2 Контроль заданих діапазонів вимірювань і обчислень 6.2.1**  $\blacksquare$  $\text{C}^{\text{C}}$  and  $\text{C}^{\text{C}}$  and  $\text{C}^{\text{C}}$  and  $\text{C}^{\text{C}}$  and  $\text{C}^{\text{C}}$  and  $\text{C}^{\text{C}}$  and  $\text{C}^{\text{C}}$  and  $\text{C}^{\text{C}}$  and  $\text{C}^{\text{C}}$  and  $\text{C}^{\text{C}}$  and  $\text{C}^{\text{C}}$  and  $\text{C}^{\text{C}}$  and  $\text{C$ обуслення прирощення об'єму газу, зведення об'єму гази, виконується по значення по значення по значення по зна<br>В стандартних умов, виконується по значення по значення по значення по значення по значення по значення по зна параметру "Qмін", якщо параметр "\\Qмін, Ознака"="ВКЛ", або - по обчисленому прирощення обувания умов, нараметр " $\setminus\setminus\setminus Q$  правило " $=$ "ВИКЛ". Це правило діє до тих пі пока $\mathcal{L}$  газу за роботих умов не стане нижча за рядов не стане нижча значення частавки  $\mathcal{L}$  $($  and  $"Q=0"$ ). відображається у зворотному напрямі.  $\text{Cov} \ \mathbb{Q} \ \mathbb{Q} \ \mathbb$ випадках виконується  $\overline{S}$ ) – якцо попереднім значенням значенням у параметрія "З $=$ "В $\longrightarrow$ ", або захописня на нарадетрія на нарадетрія на нарадетрія на нарадетрія на нарадетрія на нарадетрія на нарадетрія на нарадетрія на нарадетрія на нарадетрія так советанти  $\mathcal{C}(\lambda)$  ,  $\mathcal{C}=\mathcal{C}$  ,  $\mathcal{C}=\mathcal{C}$  ,  $\mathcal{C}=\mathcal{C}$  ,  $\mathcal{C}=\mathcal{C}$  ,  $\mathcal{C}=\mathcal{C}$  ,  $\mathcal{C}=\mathcal{C}$  ,  $\mathcal{C}=\mathcal{C}$  ,  $\mathcal{C}=\mathcal{C}$  ,  $\mathcal{C}=\mathcal{C}$  ,  $\mathcal{C}=\mathcal{C}$  ,  $\mathcal{C}=\mathcal{C}$  ,  $\mathcal{$ зведених умов, виконується на основі цього значення, а не по обчисленому значення, а не по обчисленому значенн<br>В не по обчисленому значення, а не по обчисленому значення, а не по обчисленому значення, а не по обчисленому прирощення об'єму газу за робочих умов.<br>Прирощення об'єму газу за робочих умов. **6.2.2 Контроль діапазону вимірювань абсолютного тиску газу**  $"$   $>$   $"$   $("$   $<$   $")$  -  $($ ).  $>$ " ( $< 0.084$ ), абсолютному тиску – якцому тиску  $\mathbb{Z}^n$  ,  $\mathbb{Z}^n$  ,  $\mathbb{Z}^n$  ,  $\mathbb{Z}^n$  ,  $\mathbb{Z}^n$  ,  $\mathbb{Z}^n$  ,  $\mathbb{Z}^n$  ,  $\mathbb{Z}^n$  ,  $\mathbb{Z}^n$  ,  $\mathbb{Z}^n$  ,  $\mathbb{Z}^n$  ,  $\mathbb{Z}^n$  ,  $\mathbb{Z}^n$  ,  $\mathbb{Z}^n$  ,  $\mathbb{$  $\left\langle \left\langle \left\langle \right\rangle \right\rangle \right\rangle$  ,  $\left\langle \left\langle \right\rangle \right\rangle$  ,  $\left\langle \left\langle \right\rangle \right\rangle$  ,  $\left\langle \left\langle \right\rangle \right\rangle$ **6.2.3 Контроль діапазону вимірювань температури газу**  $"t$ >t  $"$  ("t<t  $"$ ) -  $($  $t > 60$  ° (t < t, t =  $25$  °<br>50-213-80 t =  $23,15$  °  $50-213-80$  at  $t = 23,15$  ° - $GERG-91$  .  $NX19$  . виконується за температурою нарадзілісться за температурою нарадзілісться параметрія на параметрія нарадзілістьство на параметрія нарадзілістьство нарадзілістьство нарадзілістьство нарадзілістьство нарадзілістьство нарад годзення параметр " $\langle \rangle$  , " $=$ " в " $\langle \rangle$ **6.2.4 Контроль діапазону обчислень коефіцієнту стисливості газу**  $K=-\frac{1}{2}$ порушенні умов обчислення згідно з вибраною методикою обчислень. У таких випадках виконується за концентом сти $\langle \rangle$ ,  $\langle \rangle$   $\rangle$   $\equiv$   $\langle \rangle$   $\langle \rangle$  $\langle \hspace{-0.1cm} \langle \hspace{-0.1cm} \rangle \hspace{-0.1cm} \rangle$  ,  $\hspace{-0.1cm} \langle \hspace{-0.1cm} \rangle \hspace{-0.1cm} \rangle$  ,  $\hspace{-0.1cm} \langle \hspace{-0.1cm} \rangle \hspace{-0.1cm} \rangle$ **6.3 Контроль режимів роботи обчислювача**  $\mathcal{L}$  saturation saturation saturation saturation saturation saturation saturation saturation saturation saturation saturation saturation saturation saturation saturation saturation saturation saturation saturation sat вимикача "О" - вим положення том положення том положення том положення том положення (по паролю доступи) и сос<br>В положення том положення том положення соступи (по паролю доступи) и соступи на соступи (по паролю соступи) и значення ченика параметрів конфігурації і виконання конфігурації і виконання команд команд команд конфігурації<br>Повітка

$$
\begin{array}{cc}\n a & n \\
a & n\n\end{array}
$$

$$
{}^{n}U = {}^{n} - {}^{n} + {}^{n}U = {}^{n} + {}^{n} + {}^{n}U = {}^{n} + {}^{n}U = {}^{n} + {}
$$

 $\ddot{i}$ ; - 1200  $\rightarrow$  1200  $\rightarrow$  1200  $\rightarrow$  1800  $\rightarrow$  1200  $\rightarrow$  1200  $\rightarrow$ 

- формат посилки - вісім інформаційних біт, контроль посилки стоп біт, контроль по паритету стоп біт, контроль<br>Наритетуту

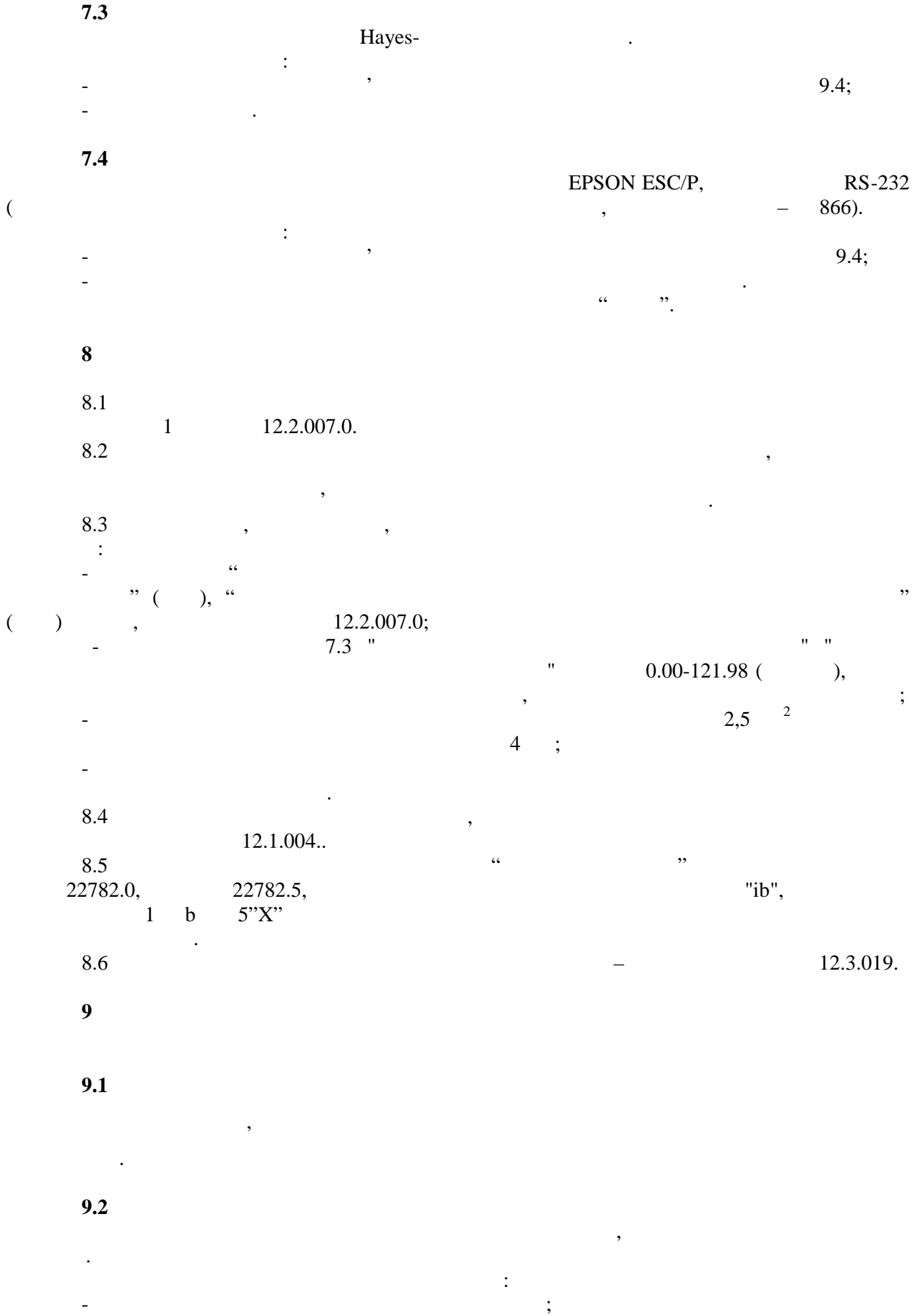

 $30$  *OE-22* 

- витримати обчислювач не менше доби в сухому опалювальному приміщенні.

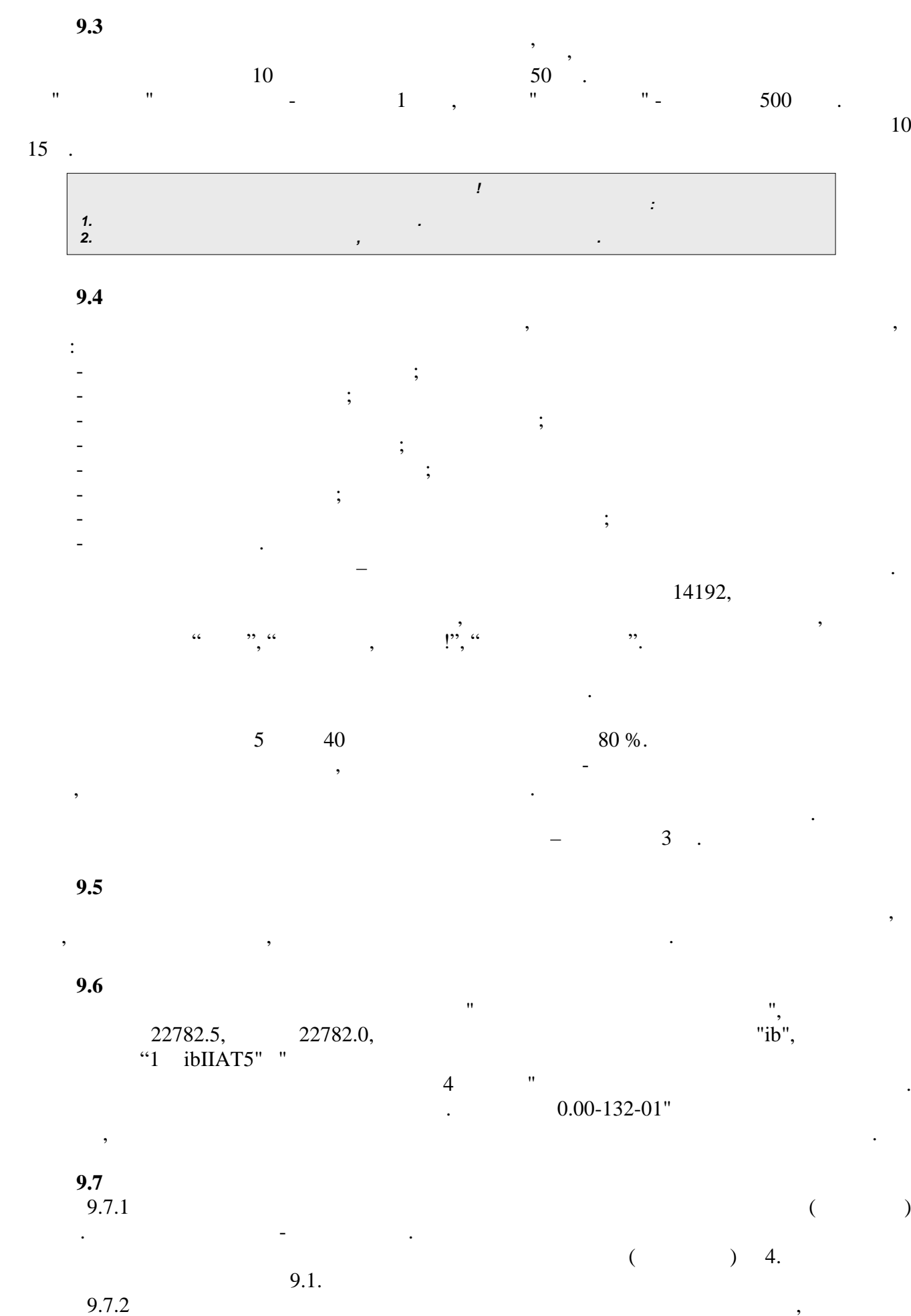

9.7.2 Перед монта $\mathcal{A}$ 

тільки після цього об'єкті.<br>Становлювач може встановлювач може встановлювач може встановлювач може встановлювач

ли *OE-22 31* 

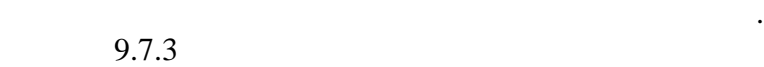

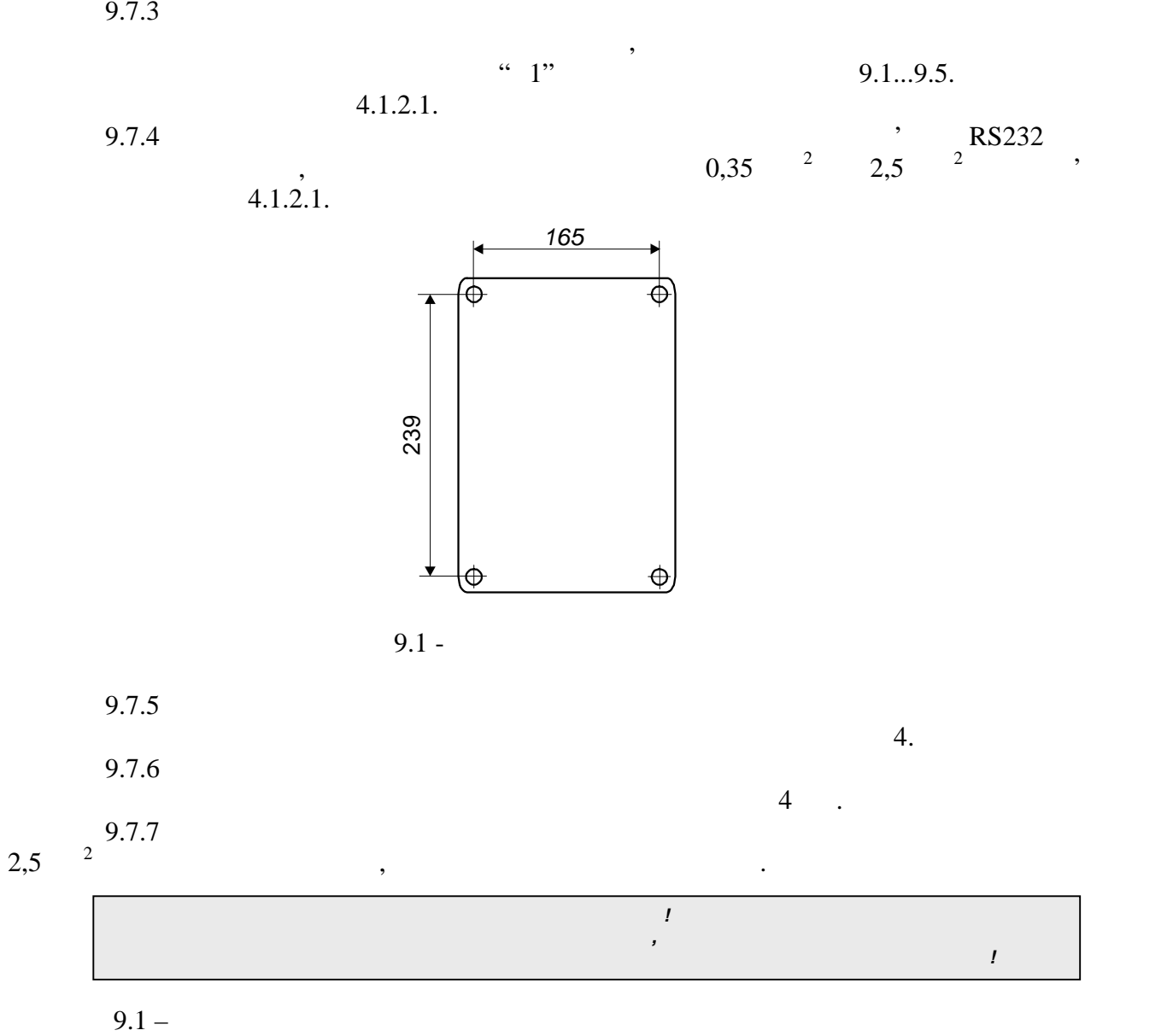

![](_page_31_Picture_176.jpeg)

 $9.2.$ 

![](_page_32_Figure_0.jpeg)

![](_page_32_Figure_1.jpeg)

 $7.2 - 9.2$  –  $\frac{1}{100}$   $\frac{1}{100}$   $\frac{1}{200}$   $\frac{1}{200}$   $\frac{1}{200}$   $\frac{1}{200}$ 

![](_page_32_Picture_305.jpeg)

 $9.3 -$ 

![](_page_32_Picture_306.jpeg)

таблиця в 19.4 - в RS232 для підключення кола в RS232

![](_page_33_Picture_372.jpeg)

 $9.5 -$ 

![](_page_33_Picture_373.jpeg)

![](_page_33_Picture_374.jpeg)

вузна обліку газу можна проводити безпоседняо на місці експлуатації, але на місці експлуатації, але набагато з<br>Він та повідкі проводити безпоседня проводити безпоседньо зрачніше за повідкі проводити безпоседня проводити п

**9.8** 

![](_page_33_Figure_6.jpeg)

![](_page_34_Figure_0.jpeg)

- проконтролювати працездатність налагодженого обчислювача у складі змонтованого

![](_page_34_Picture_161.jpeg)

**9.9** 

![](_page_34_Figure_3.jpeg)

![](_page_34_Figure_4.jpeg)

![](_page_34_Figure_5.jpeg)

![](_page_34_Figure_6.jpeg)

![](_page_35_Figure_0.jpeg)

![](_page_35_Figure_1.jpeg)

![](_page_35_Picture_199.jpeg)

![](_page_35_Picture_200.jpeg)

**10** 

![](_page_35_Figure_5.jpeg)

![](_page_36_Picture_0.jpeg)

![](_page_36_Picture_495.jpeg)

![](_page_36_Picture_496.jpeg)

 $\overline{\mathbf{1}}$ 

![](_page_37_Picture_381.jpeg)

![](_page_38_Picture_0.jpeg)

![](_page_38_Picture_288.jpeg)

![](_page_39_Figure_0.jpeg)

![](_page_39_Figure_1.jpeg)

![](_page_40_Figure_0.jpeg)

![](_page_40_Picture_170.jpeg)

 $\begin{array}{ccc} \begin{array}{ccc} \cdots & \cdots & \cdots \end{array} \end{array}$  $\frac{1}{20}$  spin  $\frac{1}{20}$  spin  $\frac{1}{20}$  spin  $\frac{1}{20}$  spin  $\frac{1}{20}$  spin  $\frac{1}{20}$  spin  $\frac{1}{20}$  spin  $\frac{1}{20}$  spin  $\frac{1}{20}$  spin  $\frac{1}{20}$  spin  $\frac{1}{20}$  spin  $\frac{1}{20}$  spin  $\frac{1}{20}$  spin  $\frac{1}{20}$  sp

![](_page_41_Picture_328.jpeg)

 $02.08.06$  14:06:55

**Продовження додатку 3**

![](_page_42_Figure_1.jpeg)

![](_page_42_Picture_352.jpeg)

![](_page_42_Figure_3.jpeg)

*Обчислювач об'єму газу OE-22ЛА 43*

![](_page_43_Picture_275.jpeg)

звіт про газоспом (події)  $01.07.06$   $09:00:00$   $01.08.06$   $08:59:59$ ----------------------------------------------------------------------------------------------  $\mathcal{L}$  , the contraction of  $\mathcal{L}$  , the contraction of  $\mathcal{L}$  , the contraction of  $\mathcal{L}$  , the contraction of  $\mathcal{L}$ бечислювач ОБ333(Урв. 1995), община коефіцієнту стислення коефіцієнту стисливості за РД50 до 1991 година РД50  $1.250...$ , V =  $1.000$  3, q =  $2.500$  3/<sub>r</sub> q =  $400.00$  3/ ----------------------------------------------------------------------------------------------  $\frac{1}{3}$ , 3 ---------------------------------------------------------------------------------------------- 01.07.06 12:20:01  $Q < Q$  20628.910 08270.000 01.07.06 16:41:44 Q=HOPM 20742.922 08312.000  $08.07.06 \quad 22:12:29$   $Q > Q$   $48364.478$  17734.000 08.07.06 23:27:35 Q=HOPM 47118.894 18232.000 ----------------------------------------------------------------------------------------------  $02.08.06$  14:17:03

Якщо звіти "**Зміни"** або "**Події"** займають декілька сторінок, то кожна сторінка завершується рядком:  $\alpha$  OE-22 05333 N",

**5.**  $\qquad \qquad$  " $\qquad \qquad$  ( $\qquad \qquad$  12)

 $N \hspace{1cm}$  . **"** Представник постачальника

Представник приймальника**".**

![](_page_44_Figure_0.jpeg)

![](_page_44_Figure_1.jpeg)

 $-22$ 

 $\boldsymbol{4}$ 

**Продовження додатку 4**

![](_page_45_Figure_1.jpeg)

![](_page_45_Figure_2.jpeg)

![](_page_46_Figure_0.jpeg)